UNIVERSIDADE DE SÃO PAULO INSTITUTO DE FÍSICA DE SÃO CARLOS DEPARTAMENTO DE FÍSICA E INFORMÁTICA GRUPO DE FÍSICA COMPUTACIONAL E INSTRUMENTAÇÃO APLICADA

Ingrid de Miranda Esteves

# Gerador de estímulos visuais naturalísticos para pesquisar o sistema visual da moscas

São Carlos, SP 2010

# **Livros Grátis**

http://www.livrosgratis.com.br

Milhares de livros grátis para download.

## Gerador de estímulos visuais naturalísticos para pesquisar o sistema visual da moscas

Dissertação apresentada ao Programa de Pós-Graduação em Física do Instituto de Física de São Carlos da Universidade de São Paulo, para obtenção do título de Mestre em Ciências.

Área de concentração: Física Aplicada Opção: Física Computacional Orientador: Prof. Dr. Roland Köberle

#### AUTORIZO A REPRODUÇÃO E DIVULGAÇÃO TOTAL OU PARCIAL DESTE TRABALHO, POR QUALQUER MEIO CONVENCIONAL OU ELETRÔNICO, PARA FINS DE ESTUDO E PESQUISA, DESDE QUE CITADA A FONTE.

Ficha catalográfica elaborada pelo Serviço de Biblioteca e Informação IFSC/USP

Esteves, Ingrid de Miranda Gerador de estímulos visuais naturalísticos para pesquisar o sistema visual da moscas / Ingrid de Miranda Esteves; orientador Roland Köberle -- São Carlos, 2010. 71p. Dissertação (Mestrado – Programa de Pós-Graduação em

Física - Área de concentração: Física Aplicada - opção Física Computacional – Instituto de Física de São Carlos da Universidade de São Paulo.

1. Spike. 2. Gerador de estímulo. 3. Neurociência. .4.Codificação. 5. Mosca. I. Título.

#### FOLHA DE APROVAÇÃO

Ingrid de Miranda Esteves

Dissertação apresentada ao Instituto de Física de São Carlos da Universidade de São Paulo para obtenção do título de Mestre em Ciências. Área de Concentração: Física Aplicada -Opção: Física Computacional

Aprovado(a) em: 29.09.2010

Comissão Julgadora

Prof(a). Dr(a). Roland Köberle

Instituição: IFSC/USP

Assinatura

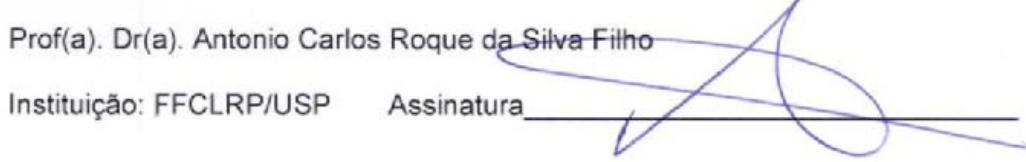

Prof(a). Dr(a). Alberto Cliquet Junior alborlige Instituição: EESC/USP Assinatura

# Agradecimentos

Agradeço ao Prof. Roland Köberle por ter me orientado e toda equipe do laboratório, porque sem eles este trabalho não teria sido possível. Agradeço ao Lirio porque sem ele este projeto não teria seguido adiante, à Ivanilda pelo seu suporte indispensável durante as aquisições e ao Nelson, a quem devo grande parte do conhecimento obtido para realizar os algoritmos de an´alise dos dados.

Além disso agradeço ao todos meus familiares, a também aos meus amigos e a todos que contribuíram para a realização deste trabalho.

## Resumo

ESTEVES, I. M. Gerador de estímulos visuais naturalísticos para pesquisar o sistema visual da moscas. 2010. 71p. Dissertação (Mestrado) – Instituto de Física de S˜ao Carlos – Universidade de S˜ao Paulo, S˜ao Carlos, 2010.

Este trabalho descreve o desenvolvimento e a validação de um gerador de estímulos visuais naturalísticos, GEN, utilizado em experimentos com o sistema visual de moscas. Tal gerador projeta a imagem em um anteparo que abrange todo o campo visual da mosca. Um espelho acoplado a um motor linear movimenta a imagem horizontalmente de acordo com velocidades predefinidas pelo experimentador. Ao contrário dos tradicionais geradores com monitores de raios catódicos - que apresentam imagens através de uma sequência de quadros entre 60 e 200Hz - o GEN apresenta a imagem de forma contínua. Além de eliminar o problema das altas taxas de quadros por segundo exigidas nestes experimentos, o novo sistema também gera imagens com uma maior resolução, brilho e contraste. Durante a apresentação dos estímulos visuais foram registrados os potenciais de ação do neurônio H1 da mosca *Chrysomya megacephala*, localizado na placa lobular e responsável pela detec¸c˜ao de movimentos horizontais. Os resultados deste trabalho mostram como a resposta do neurônio estudado depende de parâmetros do estímulo tais como: velocidade, luminância, campo visual estimulado e frequência espacial da imagem utilizada. A influência destes parâmetros na resposta neural demonstram a importância de possuir geradores capazes de simular em laboratório estímulos que a mosca encontra em seu habitat natural.

Palavras-chave: Spike. Gerador de estímulo. Neurociência. Codificação. Mosca.

## Abstract

ESTEVES, I. M. Naturalistic visual stimuli generator for research in the blowfly's optical system. 2010. 71p. Dissertação (Mestrado) – Instituto de Física de São Carlos – Universidade de S˜ao Paulo, S˜ao Carlos, 2010.

This work presents the development and the validation of a naturalistic visual stimuli generator, NSG, to be used in neuroscience experiment with the fly's visual system. To satisfy the requirement of naturalistic stimuli, the new generator projects a slide onto a screen covering the whole visual field of the fly. A mirror controlled by a linear electrical motor moves the image horizontally according to a predefined velocity profile. In addition, the NSG shows the image continuously as opposed to usual stimuli generators with cathode ray monitors having a frame rate between 60 and 200Hz. A further advantage of the NSG is its high luminance, brightness and contrast. During the stimulus presentations, the activity of the H1 neuron of the blowfly *Chrysomya megacephala* was recorded, this neuron is sensitive to horizontal image displacements. The results show how the response of the studied neuron depends on stimulus parameters such as speed, luminance, visual field stimulated and the spatial frequency of the image used. The influence of these parameters on neural response demonstrates the importance of generators that reproduces in laboratory the fly's natural habitat.

Keywords: Spike. Stimuli generator. Neuroscience. Neural codification. Blowfly.

# Lista de Figuras

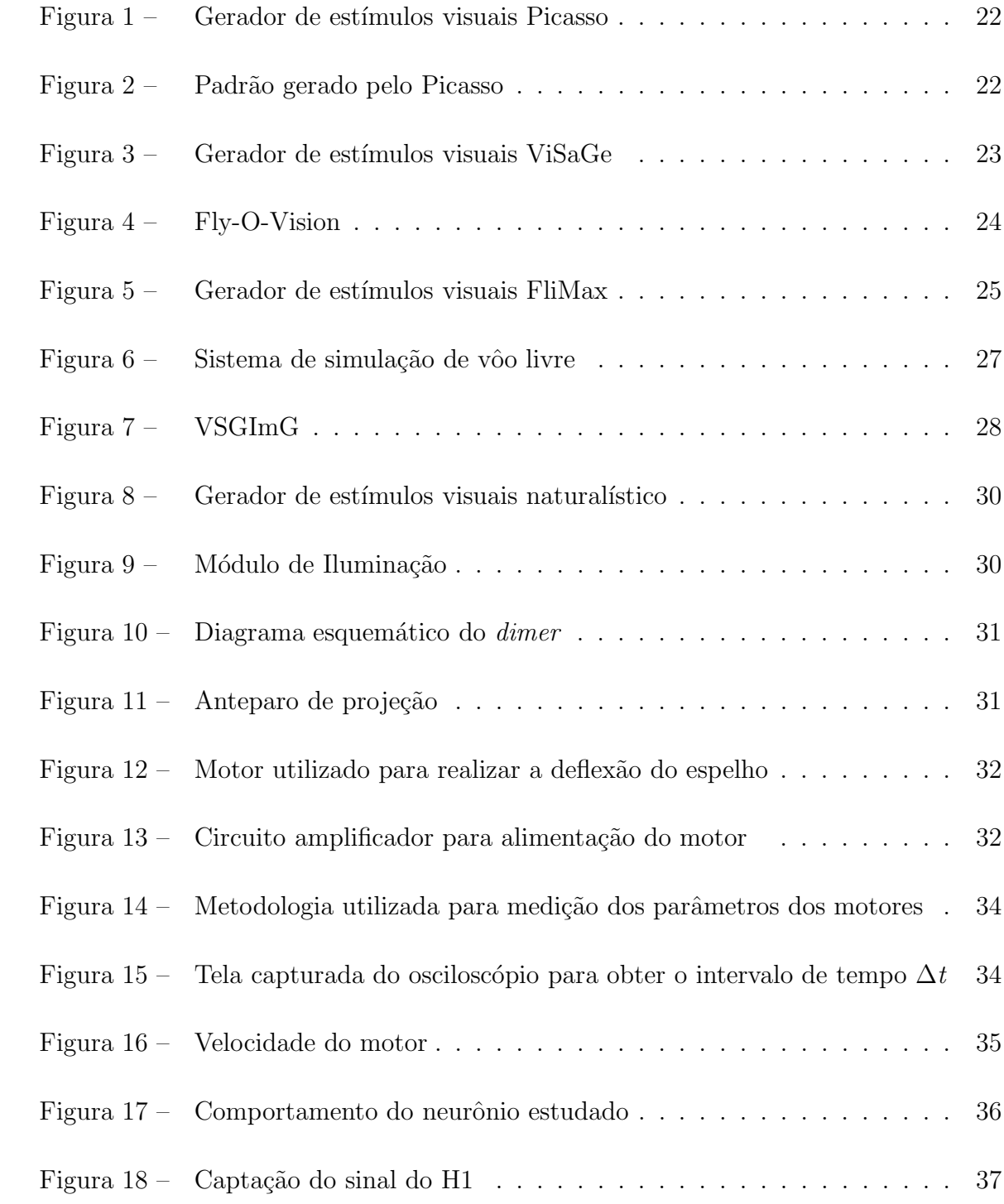

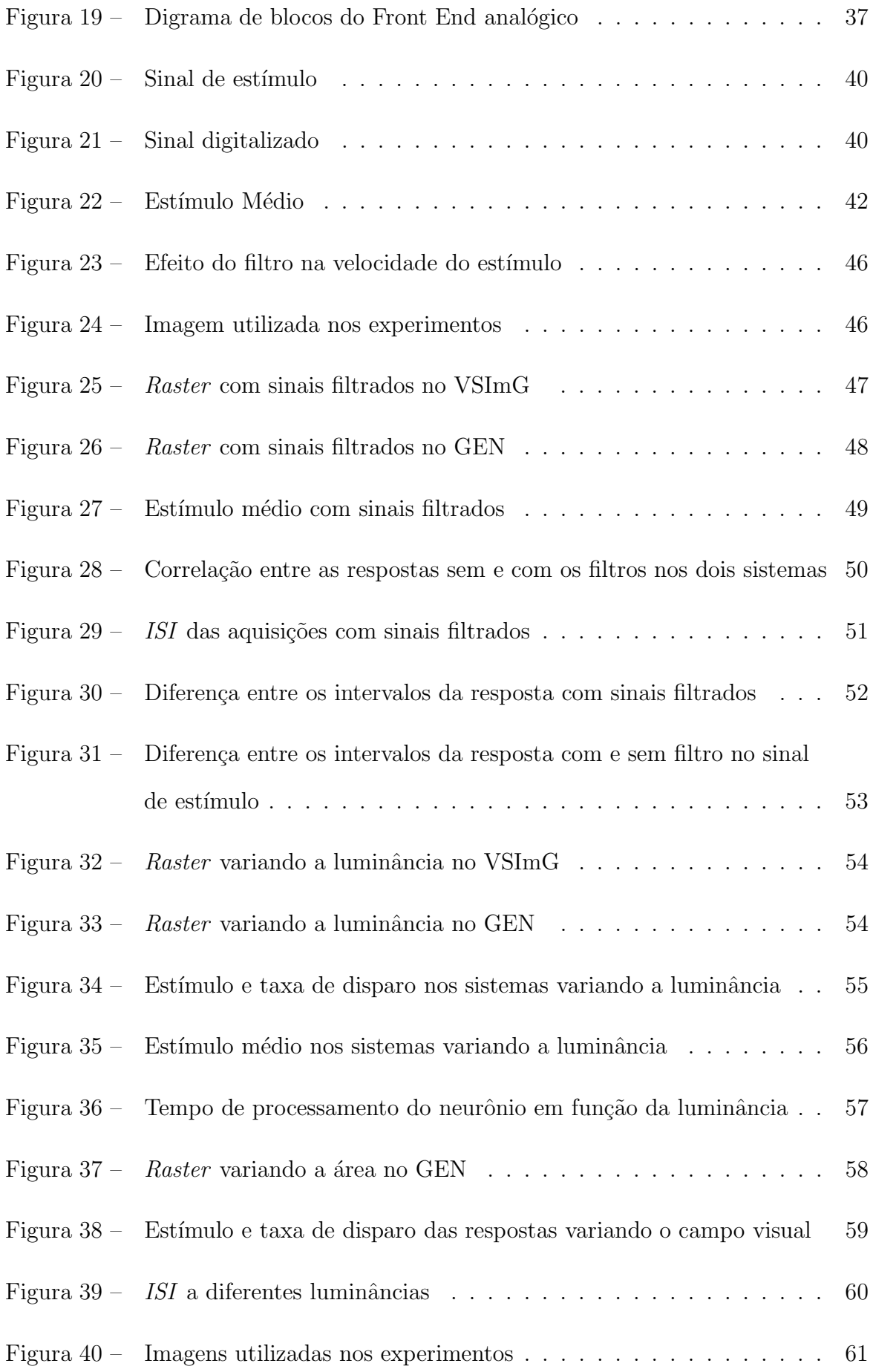

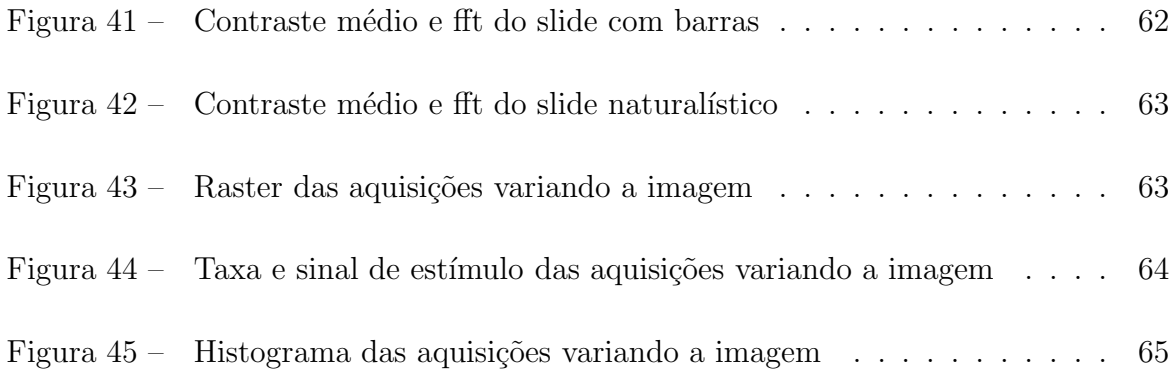

# Sumário

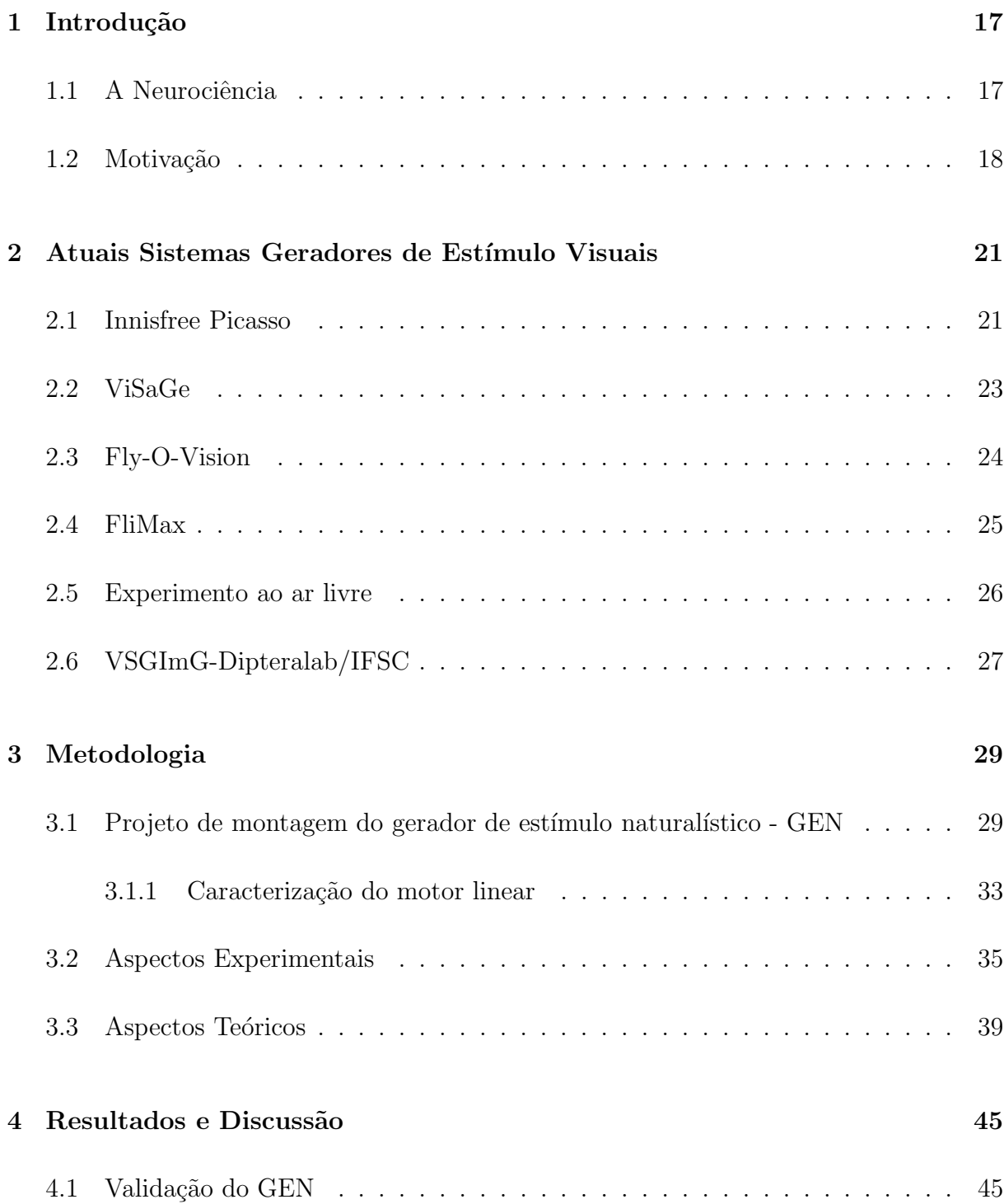

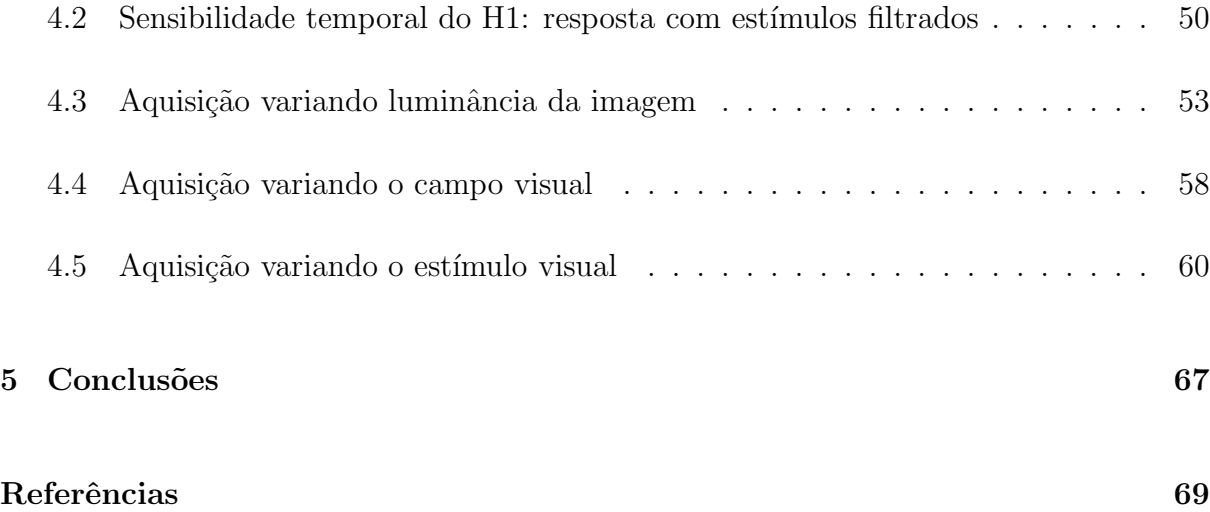

## 1 Introdução

### 1.1 A Neurociência

Um dos objetivos da neurociência é compreender o princípio de funcionamento dos circuitos neurais e como seus neurônios representam, codificam e transmitem informações entre si (1).

Umas das formas com que os circuitos neurais transmitem informação é através de sequências de pulsos elétricos, chamados de potenciais de ação ou *spikes*, e neurônios sensoriais são importantes para compreender como este processo é realizado.

Os neurônios sensoriais realizam um ajuste constante do ganho para evitar saturação ou perda de sensibilidade, sem esse ajuste sua limitada faixa de resposta n˜ao conseguiria codificar os estímulos externos, que são geralmente várias ordens de grandeza maior. A intensidade da luz, por exemplo, chega a variar cerca de oito ordens de magnitude num intervalo de oito horas e isso torna a codificação sensorial uma tarefa bastante complexa (2).

Um método bastante utilizado para realizar pesquisas nesta área consiste em estimular o ´org˜ao sensorial estudado e registrar a resposta fornecida pelo sistema respons´avel por codificar o estímulo (3) (4). Em geral, o estímulo é repetido várias vezes e a média da resposta, devido às várias repetições, é considerada como sendo sua parte significativa devido ao estímulo apresentado.

Este trabalho mostra resultados de experimentos com o sistema visual da mosca *Chrysomya megacephala* com a finalidade de estudar a codificação da informação sensorial realizada pelos neurônios. Seu sistema visual é relativamente simples e bastante adequado para estudar como ocorre a detecção de movimentos. Possui um grupo de neurônios gigantes - diâmetro superior a  $10 \mu m$  - classificados e bem conhecidos sob o ponto de vista biológico, situados em uma camada mais externa do cérebro, responsáveis pela detec¸c˜ao de movimentos (5).

Com estes neurônios é possível realizar, de forma pouco invasiva, aquisições extracelulares *in vivo* de dados neurais que podem ser registrados de forma estável durante um intervalo de tempo relativamente longo, fornecemdo informações suficientes para caracterizar o neurônio estudado (6).

O que motiva pesquisas com moscas s˜ao as caracter´ısticas marcantes que elas possuem. Uma mosca pesando menos de 100mg consegue atingir uma velocidade angular de até  $2000^{\circ}/s$ , uma aceleração de  $10^5/s$  e um tempo de reação menor que 30ms (7). Resultados obtidos em pesquisas nesta ´area indicam que, devido a sua simplicidade e robustez, os melhores modelos de vis˜ao computacional poder˜ao ser inspirados em sistemas visuais como este.

### 1.2 Motivação

Existem vários fatores que precisam ser considerados para projetar um gerador de estímulos visuais para pesquisas em neurociência. Dois destes fatores, por exemplo, são o tempo de resposta do sistema visual e sua frequência crítica para que um estímulo discretizado seja percebido de forma cont´ınua (*flicker fusion*). Para a mosca, o tempo de resposta varia entre 30 e 50ms e o *flicker fusion* pode estar entre 400 e 500Hz, dependendo da temperatura (8).

O fato do *flicker fusion* da mosca ser muito maior que 30Hz - suficiente para o sistema visual humano - limita a utilização de monitores de uso geral, com tubos de raios catódicos (TRC), para realizar experimentos com este tipo de inseto.

O maior problema existente quando se utiliza monitores de vídeo com TRC é o tempo de decaimento e a persistência do fósforo, que impossibilita gerar estímulos com a alta taxa de atualização necessaria. O tempo de apresentação dos quadros da imagem não pode ser menor que a persistência e o tempo de decaimento do fósforo, caso contrário haverá uma fusão da imagem do quadro atual com a luminância residual do quadro anterior (9).

Devido `a dificuldade de se gerar est´ımulos visuais mais complexos, com uma taxa de atualização da imagem compatível com o sistema visual da mosca, a maioria dos experimentos são realizados utilizando estímulos visuais simples, tais como barras de baixa luminância e baixo contraste. Porém, um grande número de pesquisadores têm questionado se a realização de experimentos com estímulos simples conseguem fornecer informações necessárias para compreender como a informação visual é codificada (10).

Experimentos recentes mostraram que a informação transmitida pelo neurônio aumenta em ambientes com cenas naturalísticas e com maior luminância  $(6)(3)$ , o que reforçou ainda mais a necessidade de utilizar estímulos mais complexos que possibilitem a apresentação de cenas mais naturais.

Por este motivo, vários laboratórios pesquisam a detecção de movimento utilizando estímulos que tentam simular situações próximas às encontradas no habitat natural destes insetos (Capítulo 2). Tal fato gerou uma grande demanda de instrumentação adequada para suprir esta necessidade.

Os fatos mencionados acima motivaram o desenvolvimento de um sistema capaz de gerar imagens naturalísticas com velocidade suficiente para estimular o sistema visual de moscas, sem o problema de resolução, *flicker fusion*, *aliasing*, contraste e baixa luminância, que são características típicas dos sistemas de geração de estímulos visuais utilizados atualmente.

# 2 Atuais Sistema Geradores de Estímulos Visuais

Na literatura, existem várias referências a equipamentos utilizados para gerar estímulos visuais para moscas que foram considerados relevantes para a realização deste trabalho. Apesar das limitações mencionadas no capítulo anterior, os sistemas geradores de estímulos visuais mais comuns são os que utilizam TRCs com deflexão eletromagnética ou eletrostática.

Existem também geradores de estímulo implementados com painéis de leds e esta tecnologia elimina alguns problemas apresentados pelos monitores, porém possuem outras limitações tais como baixa resolução espacial.

### 2.1 Innisfree Picasso

O *Innisfree Picasso image Synthesizer*, apresentado na Figura 1, é um exemplo de gerador de estímulo que utiliza monitor de deflexão eletrostática. Trata-se de um sintetizador de imagens que é utilizado para controlar, através de sinais analógicos, a intensidade e a entrada dos eixos  $X/Y$  do monitor. Sua interface, com conectores BNC e potenciômentros, fornece um controle analógico das entradas que simplificam os ajustes necessários durante os experimentos (11). Em geral, o *Innisfree Picasso* para gerar estímulos visuais para moscas com taxa de atualização da imagem maior que 200 quadros por segundo  $(12)(13)(14)$ . Sua arquitetura permite gerar apenas estímulos simples, tais como padrões de barras horizontais e, apesar de ainda ser bastante utilizado, n˜ao existe mais disponibilidade deste dispositivo no mercado.

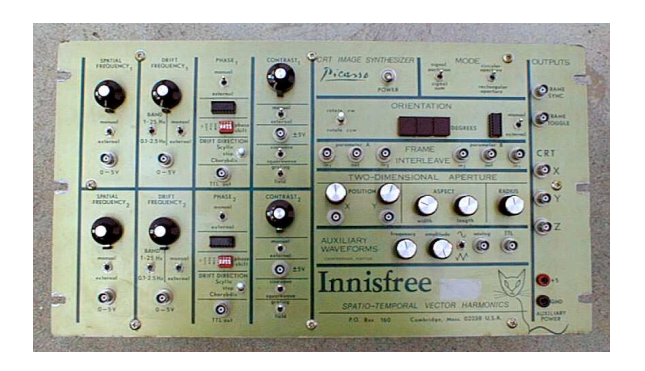

Figura  $1 -$  Gerador de estímulos visuais Picasso

A Figura 2 apresenta um padr˜ao criado por Reinagel (15) que utiliza o sintetizador Picasso, com uma taxa de 200 quadros por segundo.

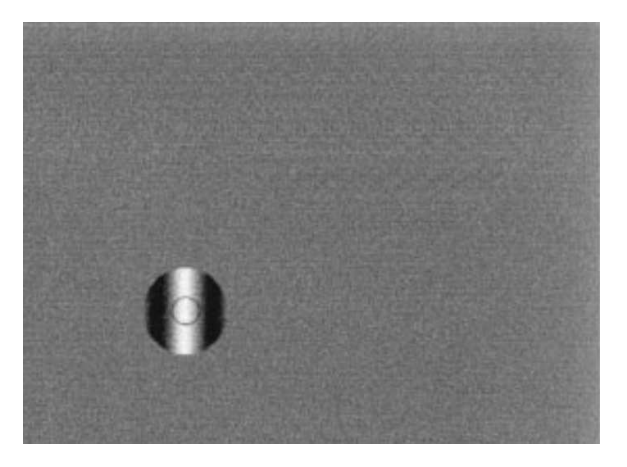

Figura 2 – Padrão gerado pelo Picasso

A vantagem de realizar experimentos com sistemas visuais utilizando monitores com deflex˜ao eletrost´atica ´e que eles possuem a capacidade de apresentar imagens com taxa de atualização de até 500Hz. O controle do feixe de elétrons nos eixos  ${\rm X/Y}$  e a modulação da luminância são realizados por sinais analógicos externos, fornecidos ao monitor e isso permite uma grande versatilidade na faixa de frequência de operação destes sistemas. Porém, este controle é uma tarefa bastante complexa, o hardware dedicado (em conjunto com softwares específicos) precisa integrar o sistema de geração com o de aquisição de uma maneira determinística e sincronizada.

#### 2.2 ViSaGe

O ViSaGe ´e um exemplo de um sistema que utiliza como display um monitor com deflexão eletromagnética (Figura 3). O controle do monitor é realizado por uma placa gráfica de vídeo com tecnologia *PCI-Express* e hardwares dedicados. Ao contrário dos monitores com deflexão eletrostática, o controle da imagem é realizado por sinais gerados pelas placas gráficas que utilizam sinais externos apenas para sincronização e controle do vídeo.

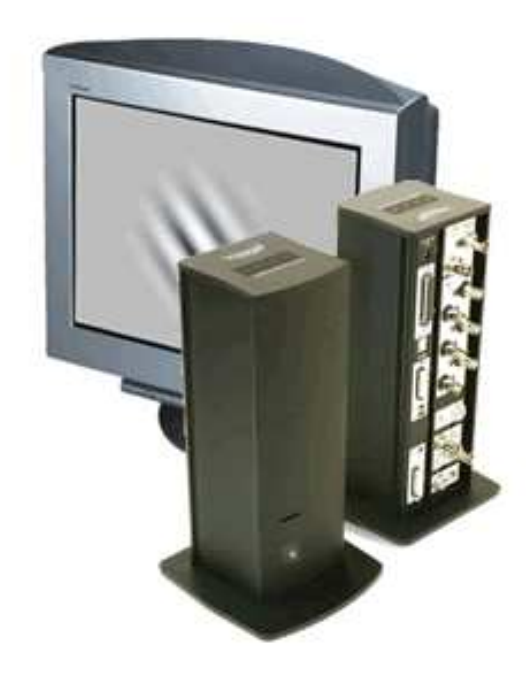

Figura 3 – Gerador de estímulos visuais ViSaGe  $(16)$ 

O ViSaGe apresenta resoluções da ordem de 512x480 pixels, com taxa de atualização da ordem de 200Hz e normalmente ´e utilizado em experimentos no campo da psicologia com humanos ou em experimentos de monitoração de atividades neurais de pequenos mamíferos  $(6)$ .

A frequência de operação máxima dos monitores com deflexão eletromagnética é estabelecida pelo fabricante e depende de como os geradores internos de onda horizontal e vertical realizam a deflexão magnética do sistema. Este tipo de monitor consegue apresentar imagens a 200Hz, porém a programação das placas gráfica é complexa e sinais para sincronização não são disponíveis. Estas características dificultam a criação de estímulos mais rápidos e complexos, de forma determinística com o sistema de aquisição.

Entre os softwares utilizados para realizar esta interface pode ser citado a biblioteca da *Vision works* da *Vision research Graphics* (17) e os pacotes *open source*: *VisionEgg* (11) e *Psychopy* (18).

#### 2.3 Fly-O-Vision

O Fly-O-Vision ´e um exemplo de um sistema que utiliza um painel de leds para realizar experimentos com insetos, implementado no *California Institute of Technology* pelo grupo do Michael Dickinson (19). Seu *display*, Figura 4, é uma arena cilíndrica com 44 painéis formados por matrizes de 8x8 leds controlados por microprocessadores. Cada um dos 44 pain´eis (2816 leds) possui um microcontrolador (ATmega8) que recebe os dados do controlador central e realiza o acionamento destas matrizes.

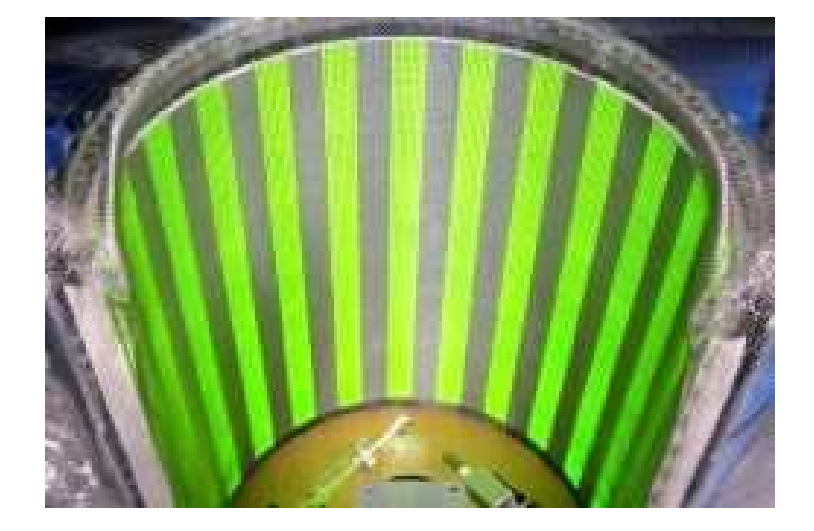

Figura  $4$  – Fly-O-Vision

O controlador central lê os dados da memória e recebe as diretivas do programa de controle (software escrito em MATLAB) para gerar os padrões de imagem e controlar o

acionamento do *display* como um todo (20).

Os *displays* com leds podem apresentar altas taxas de atualização, porém possui uma baixa resolução espacial e necessitam de dispositivos eletrônicos complexos para controlar o acionamento de uma grande quantidade de leds de forma individual, s´ıncrona e precisa.

O Fly-O-Vision consegue gerar imagens com uma taxa de atualização maior que 372Hz e com oito níveis de cinza. A limitação apresentada por este sistema é que a resolução da imagem depende do tamanho dos leds e a sua taxa de atualização depende do tamanho e da complexidade do padr˜ao de imagem utilizado, geralmente simples.

### 2.4 FliMax

FliMax (Figura 5) é outro exemplo de sistema de geração de estímulo visual que possui um *display* com 7000 leds da Universidade de Groningen. Neste sistema, uma placa gráfica VGA (Diamond Stealth S540 PCI) é programada especificamente para atualizar a luminância de cada led individualmente a uma taxa de 370Hz.

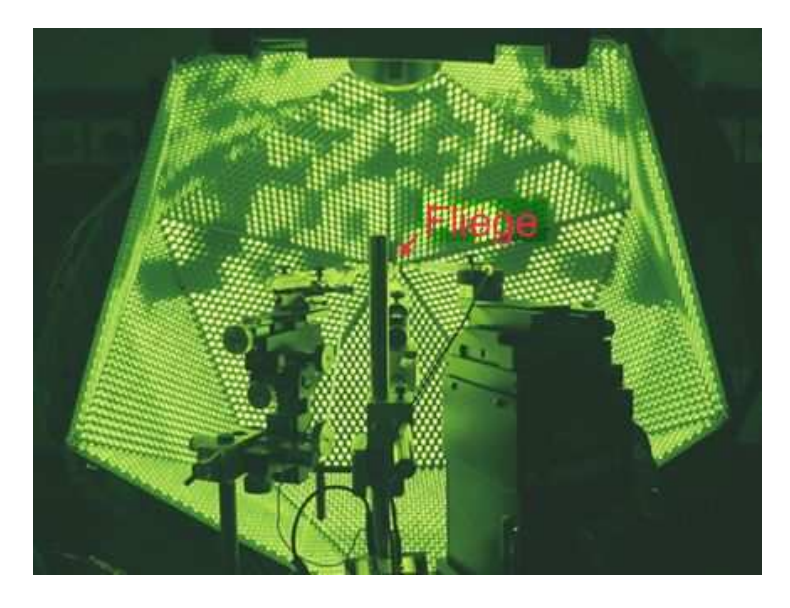

Figura 5 – Gerador de estímulos visuais FliMax

Ao contrário dos monitores com tubo de raios catódicos (que atualizam a imagem a uma taxa constante mesmo se ela for a mesma), o FliMAx utiliza 7000 circuitos *sampleand-hold* para manter a luminância de cada led estável quando uma imagem constante é apresentada (21). A resolução da imagem gerada pelo Flimax também está limitada pelo tamanho do led  $(5mm)$  e a máxima luminância atingida com este sistema foi  $420cd/m^2$ .

Os painéis de leds conseguiram eliminar vários problemas presentes nos sistemas que utilizam monitores eletrostático ou eletromagnético, pois conseguem atualizar a imagem a uma taxa maior que 200Hz e estimular uma maior área do campo visual. Porém, eles não são capazes de gerar estímulos naturalísticos por apresentarem limitações no que se refere à resolução, cor e luminância da imagem gerada, além de necessitar circuitos de extremamente complexos para seu controle.

### 2.5 Experimento ao ar livre

Um sistema capaz de realizar experimentos com estímulos visuais naturalístico foi desenvolvido pela *NEC Research Institute*, em Princeton (3) (6). Neste sistema, a mosca  $\acute{e}$  colocada em um suporte acoplado a um motor de passo que simula as oscilações que ela teria se estivesse em vôo livre em ambiente externo (Figura 6). Um eletrodo inserido na região da placa lobular da cabeça da mosca capta a resposta neural durante o movimento.

Apesar de ser um sistema inovador, este sistema não leva em consideração o movimento de translação e com ele não é possível repetir mais de uma vez o mesmo experimento, pois o estímulo depende de fatores não controlados (como nuvens, ventos e sol) já que é realizado em um ambiente externo ao laboratório.

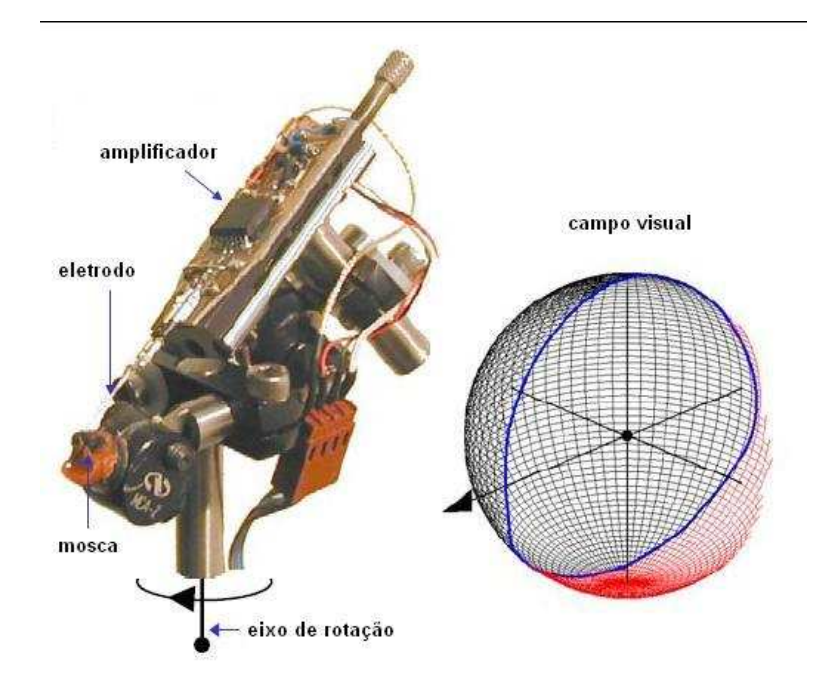

Figura 6 – Sistema de simulação de vôo livre

## 2.6 VSGImG-Dipteralab/IFSC

O Visual Stimuli Image Generator, VSImG, é o módulo de geração de estímulos visuais utilizado para realizar experimentos no Dipteralab-IFSC. Este sistema apresenta `a mosca uma imagem gerada por um monitor de deflexão eletrostática (Tektronix 608), composta um bitmap com diferentes níveis de contrastes, atualizada a uma taxa de 500 quadros por segundo (Figura 7).

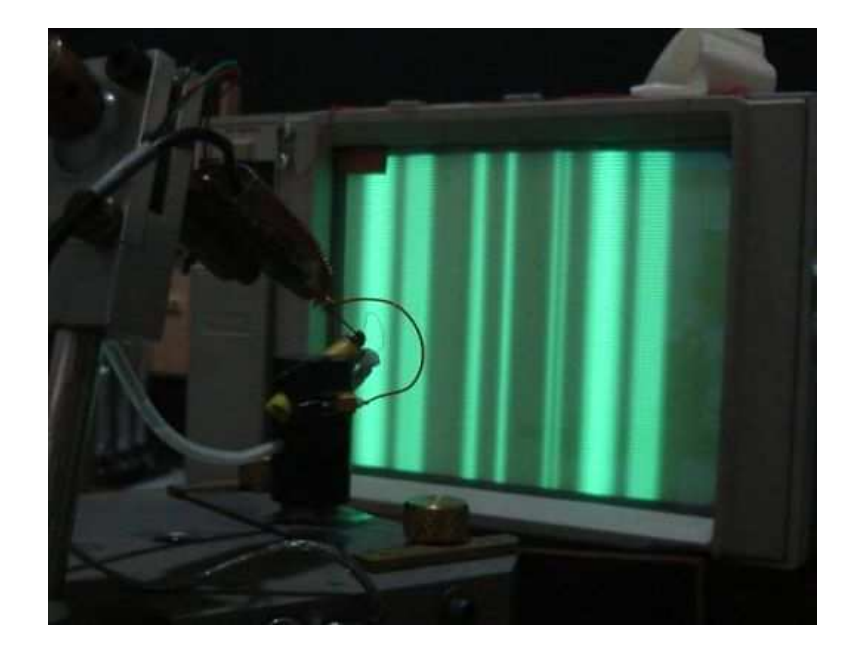

Figura 7 – VSGImG

O controle do movimento horizontal é realizado analogicamente por um hardware dedicado que envia sinais ao canal de varredura horizontal a uma taxa de 500Hz, que posiciona a imagem em cada *frame*. Apesar deste sistema conseguir uma alta taxa de atualização, a imagem apresentada pelo monitor possui apenas 256 níveis de cinza com uma resolução de 256x256 pixels, o que torna inviável a geração de imagens mais naturais em monitores deste tipo devido a baixa luminância e área do *display*.

## 3 Metodologia

Este capítulo apresenta o desenvolvimento de um gerador de estímulos visuais, construído no laboratório Dipteralab-IFSC, com a finalidade de se obter estímulos naturalísticos. A montagem e a validação deste sistema foram feitas tendo como parâmetro o gerador de estímulo existente no laboratório, VSImG.

Com o novo sistema, foi possível realizar aquisições de dados neurais variando parâmetros da imagem, tais como: luminância, tamanho do campo visual estimulado e imagem utilizada. Neste capítulo, também serão introduzidos os conceitos teóricos utilizados para realizar a análise dos dados obtidos.

## 3.1 Projeto de montagem do gerador de estímulo naturalístico - GEN

O novo gerador de estímulos é formado por um sistema de projeção de slides, um conjunto de lentes, dois espelhos e um motor linear com a função de movimentar a imagem projetada em um anteparo.

A luminância da imagem é controlada por um *dimer* do módulo de iluminação e um motor, adaptado para receber o sinal de controle que movimenta a imagem através de um amplificador de potência.

Durante o experimento, o slide é iluminado pelo projetor e sua imagem passa pelas lentes, pelos espelhos e é projetada em um anteparo translúcido que exerce a função do

display (Figura 8). A imagem gerada se movimenta horizontalmente no anteparo em função do sinal de estímulo enviado para o motor acoplado ao espelho.

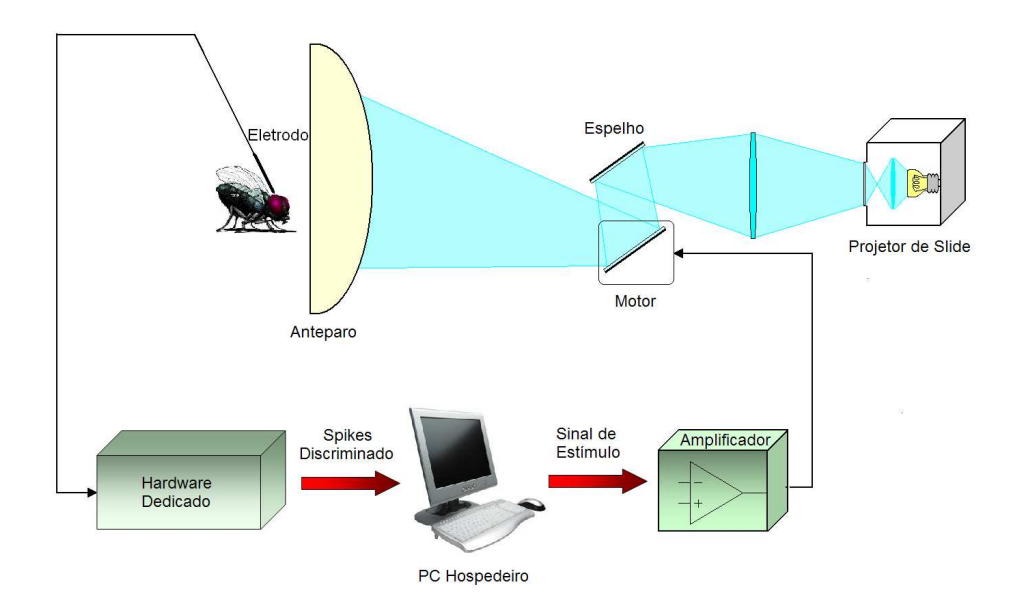

Figura  $8$  – Gerador de estímulos visuais naturalístico

O gerador de estímulo naturalístico (GEN) pode ser dividido nas seguintes partes:

#### 1- Módulo de Iluminação

A Figura 9 mostra o módulo de iluminação do sistema, que consiste basicamente em um projetor de slide adaptado, com uma lâmpada de 300W, lentes condensadoras e um *dimer*.

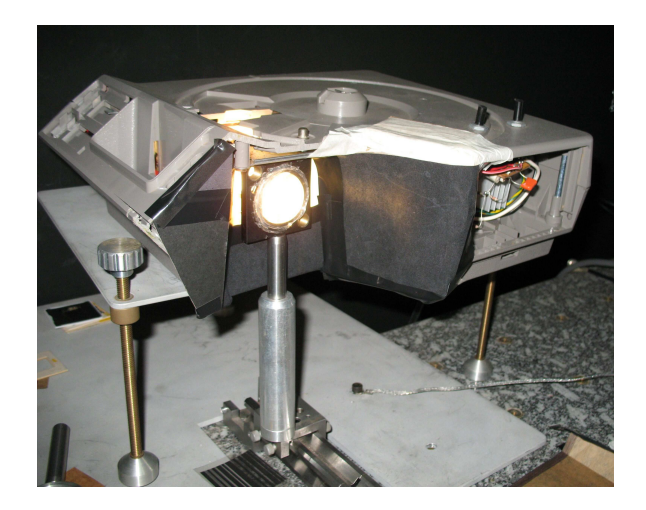

Figura 9 – Módulo de Iluminação

O *dimer* foi projetado para tornar possível o controle da luminância, devido a sua importˆancia nos experimentos. O circuito da Figura 10 mostra o circuito do *dimer* utilizado para controlar a potência fornecida à lâmpada.

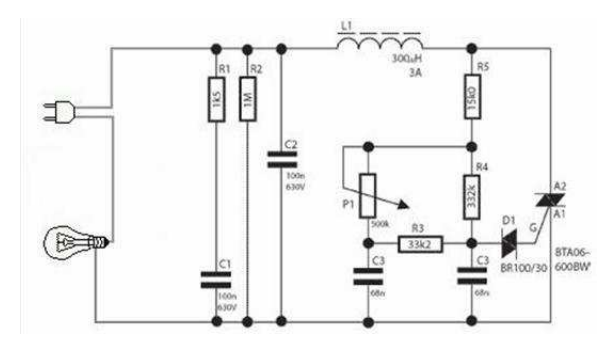

Figura  $10$  – Diagrama esquemático do *dimer* 

#### 2-Anteparo

A parte do sistema que exerce a função do display é mostrada na Figura 11. O anteparo é formado por papel acetato que oferece um meio translúcido para projetar as imagens para a mosca, que é posicionada do lado oposto da projeção.

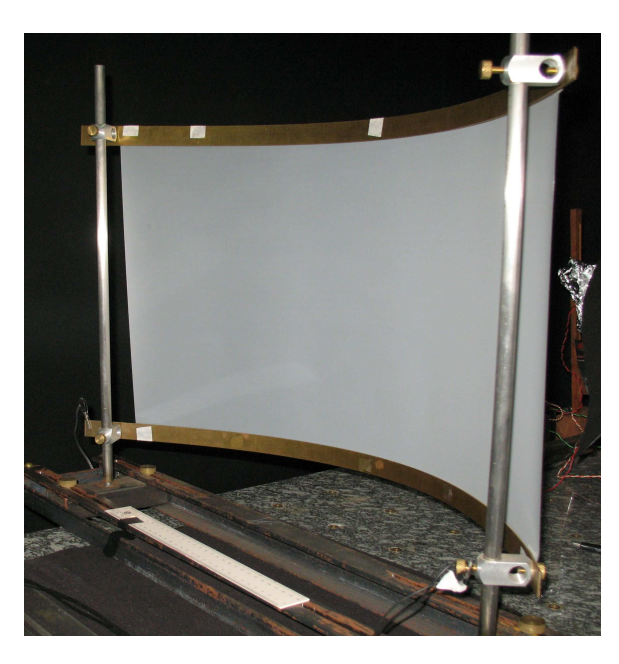

Figura 11 – Anteparo de projeção

#### 3-Módulo de Movimentação da imagem

Devido a dificuldade de se obter um motor linear de alta precisão, optou-se pela adaptação de um motor de disco rígido para movimentar a imagem do sistema. A Figura 12 mostra a forma como o motor, retirado do disco rígido SEAGATE mod-ST33240A, foi adaptado para que seu braço fosse utilizado para realizar a deflexão do espelho do sistema.

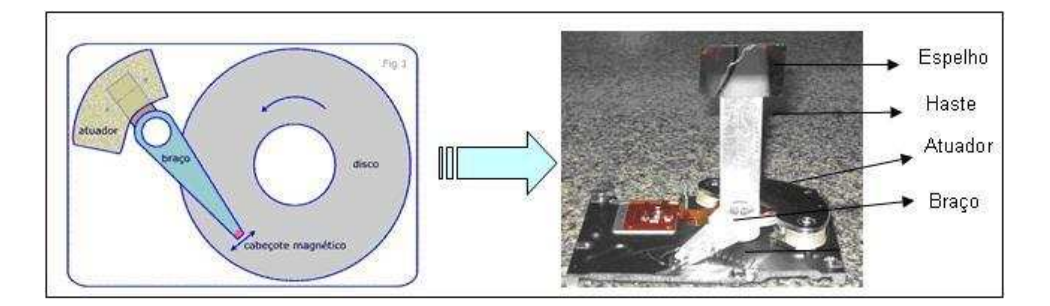

Figura 12 – Motor utilizado para realizar a deflexão do espelho

Dois ímãs foram inseridos na montagem para aumentar o torque do motor sem inserir atrito, permitindo que a m´axima tens˜ao aplicada na entrada do motor estivesse dentro de seus limites físicos.

A Figura 13 mostra o esquema do amplificador projetado para amplificar o sinal de estímulo. O amplificador também determina a posição de repouso e a excursão do espelho atrav´es do ajuste da tens˜ao de *offset* e da amplitude do sinal, respectivamente.

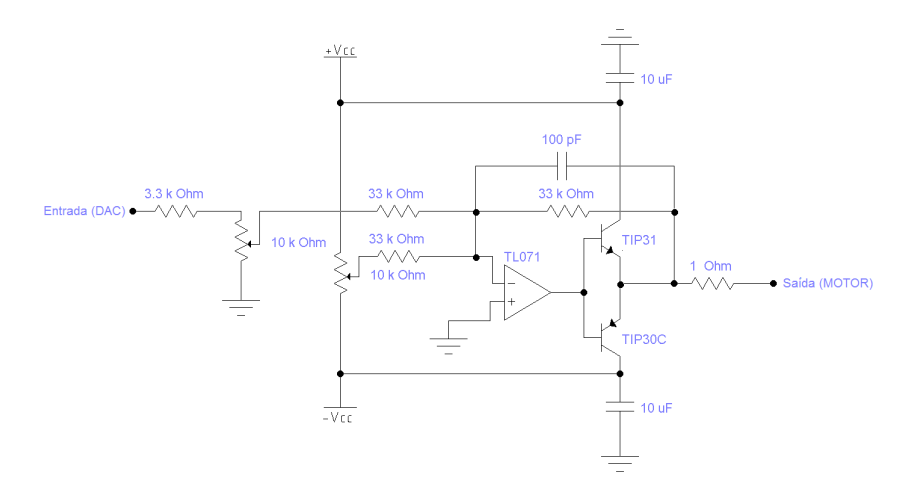

Figura  $13$  – Circuito amplificador para alimentação do motor

O circuito amplificador de potˆencia mostrou-se ser o mais indicado para controlar o motor por ser robusto e estável, mesmo tendo um alto consumo de corrente. A opção de se utilizar *pwm* (*pulse-width modulation*) para controlar o motor foi descartada por ser uma fonte indesejável de ruído eletromagnético ao sistema de captação dos sinais neurais, devido ao chaveamento em alta frequência existente neste tipo de controle.

Esta montagem possui a vantagem de permitir que o movimento da imagem que incide no espelho seja realizado pelo mesmo sinal elétrico que movimenta a imagem gerada no monitor do VSImG. Isto permite que os dois geradores utilizem o mesmo sistema que movimenta o estímulo visual, além de utilizar também o mesmo sistema que registra os dados experimentais. Durante o projeto do GEN foram tomadas as medidas necessárias para que os dois geradores de est´ımulos do laborat´orio fossem totalmente compat´ıveis com a instrumentação existente no Dipterlab.

#### 3.1.1 Caracterização do motor linear

A resposta em frequência do motor foi medida utilizando o procedimento esquematizado na Figura 14.

Com a métodologia acima foi possível determinar a velocidade do motor conhecendo o intervalo de tempo que o feixe de laser (refletido pelo espelho) demora para passar pelos dois fotodetectores. Segue abaixo as medidas das distâncias, utilizadas para calcular o movimento angular que o espelho sofre quando o laser passa pelos dois fotodetectores :

 $D = 50$ cm - distância entre o espelho e o anteparo

 $d = 5$  cm - distância entre os dois foto transistores

 $\theta = 2 \arctan((d/2)/D) = 5.72^{\circ}$  - movimento angular máximo do espelho
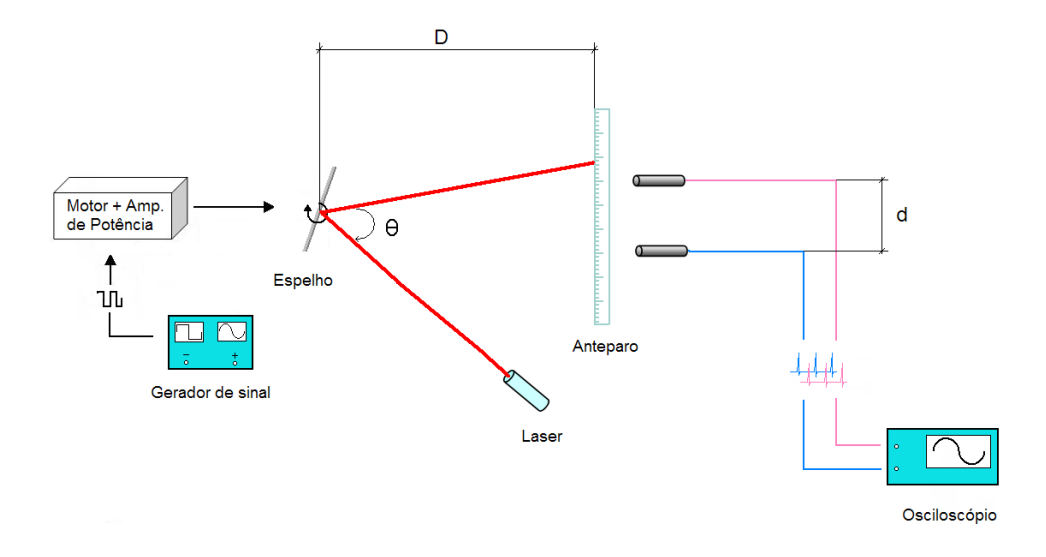

Figura 14 – Metodologia utilizada para medição dos parâmetros do motor

Um gerador de sinais (Tektronix CFG253) foi utilizado para movimentar o espelho, com um sinal de onda quadrada na estrada do circuito amplificador do motor. Um oscilosc´opio TektronixTDS524A foi utilizado para medir o intervalo de tempo ocorrido para que o laser, refletido pelo espelho, percorresse a distância entre os dois fotodetectores (Figura 15). Esses dados forneceram a velocidade angular do motor em função do frequência do sinal de entrada.

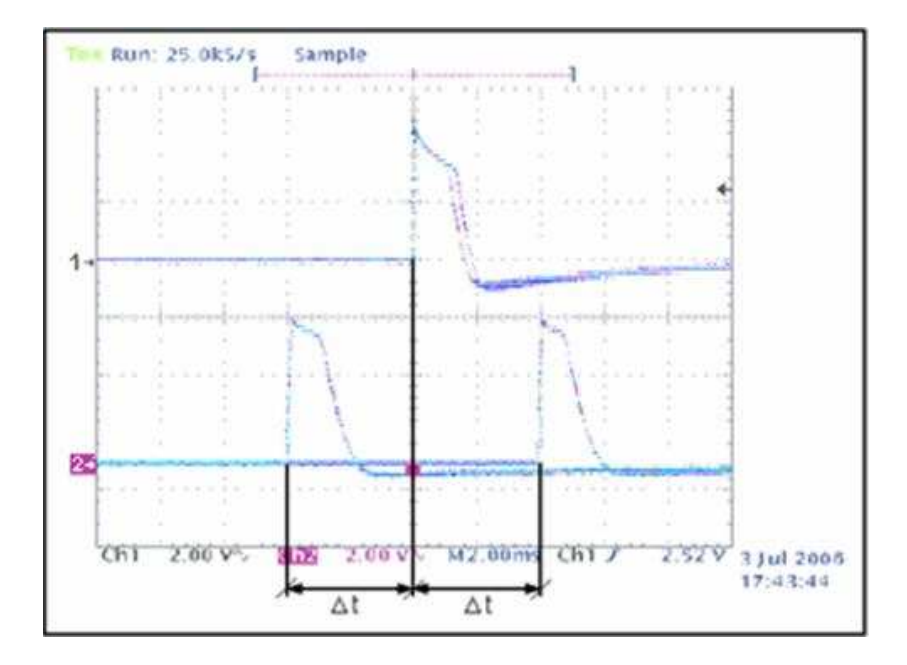

Figura 15 – Tela capturada do osciloscópio para obter o intervalo de tempo  $\Delta t$ 

Na figura acima, os canais 1 e 2 mostram a saída dos dois fotodetectores, com o *trigger* do oscilosc´opio no canal 1. O primeiro pulso do canal 2 corresponde ao instante de subida e o segundo pulso corresponde ao instante de descida do sinal de onda quadrada.

A Figura 16 mostra o gráfico da velocidade angular do motor em função da frequência de um sinal de entrada.

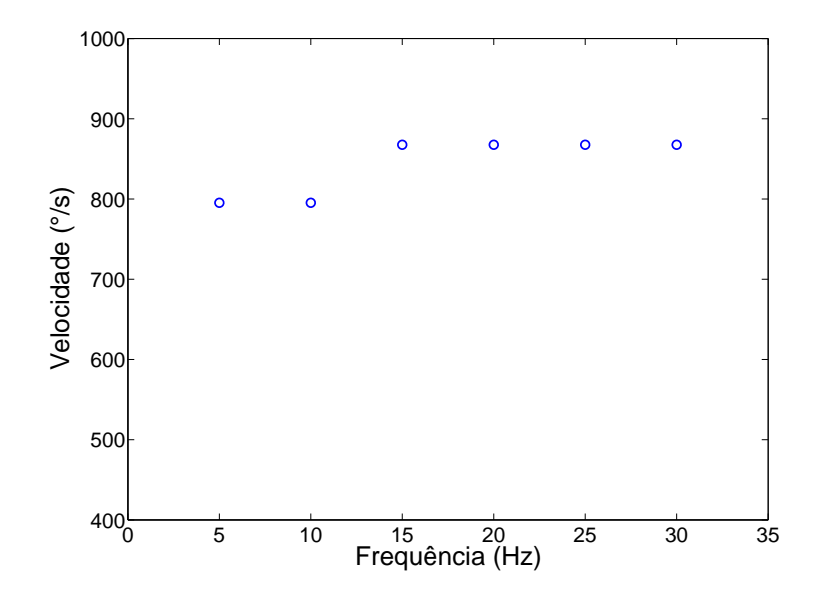

Figura 16 – Velocidade do motor

As velocidades medidas, ao variar a frequência, mostraram que com este motor é possível estimular a mosca com velocidades até  $1000^\circ/s$ , que é uma faixa de velocidade adequada para gerar estímulos visuais para mosca (7).

## 3.2 Aspectos Experimentais

O neurônio H1 é bastante estudado  $(22)$  para compreender como informações sensoriais são transmitidas e codificadas pelos neurônios (4) e a Figura 17 ilustra o comportamento desta célula.

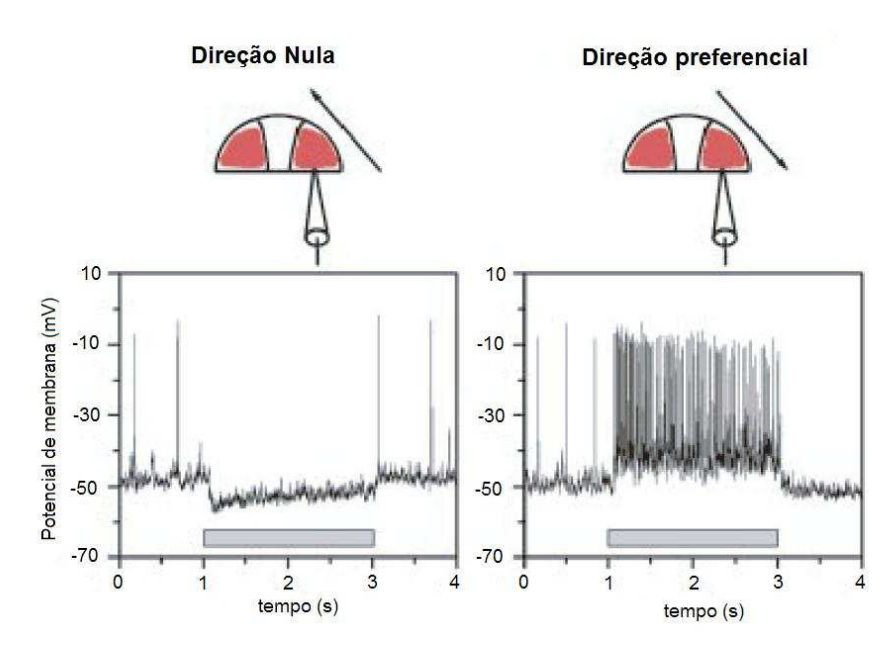

Figura 17 – Comportamento do neurônio estudado  $(23)$ 

Quando o sistema visual está submetido a estímulos com movimentos horizontais na direção preferencial (de trás pra frente) o neurônio é polarizado e dispara uma sequência de pulsos. No sentido contrário os disparos desta célula são inibidos (23).

No Dipteralab-IFSC, o sistema utilizado para realizar os experimentos possui dois blocos principais: o bloco de aquisição de dados neurais e o bloco de geração de estímulos visuais, que gera e controla o movimento da imagem.

Para realizar a aquisição dos dados emitidos pelo neurônio H1, a mosca é inserida em um suporte plástico, imobilizada com cera, e sua cabeça é mantida fixa ao tórax em uma posição que permite o acesso à placa lobular (onde se encontra o H1). O exosqueleto protetor e a camada de gordura da parte posterior da cabeça são removidos com a ajuda de um microscópio para ter acesso ao axônio do H1 (Figura 18). A referência do sistema de aquisição é fornecida por um fio de prata colocado na hemolinfa, no canto inferior da cabeça. O sinal do neurônio é captado de forma extracelular por um micro-eletrodo de tungstênio posicionado em uma região próxima ao axônio. Os sinais captados podem variar em torno de 10 a 100µ*V*.

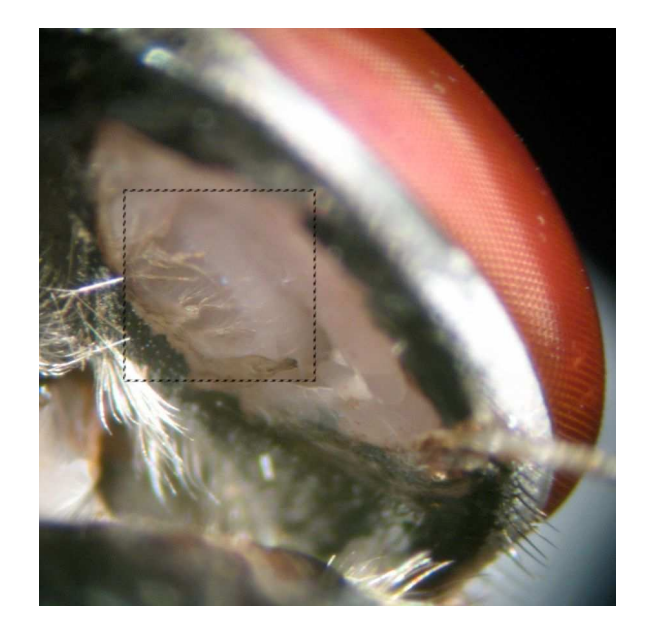

Figura 18 – Parte posterior da cabeça da mosca aberta com o fio de prata inserido na hemolinfa para servir de referência. A região quadriculada mostra a possível localização do axônio do H $1(24)$ 

A Figura 19 mostra o diagrama de blocos do sistema de aquisição de dados neurais. O *Front End* analógico é a parte do sistema responsável por captar, amplificar, filtrar e discriminar o sinal do neurônio. Além disso, este sistema também possui um hardware digital dedicado, controlado por um computador hospedeiro, que gera o sinal de estímulo que movimenta a imagem, registra os instantes que ocorreram os *spikes* (*timestamps*) e fornece um sinal de sincronismo do gerador de imagens (25).

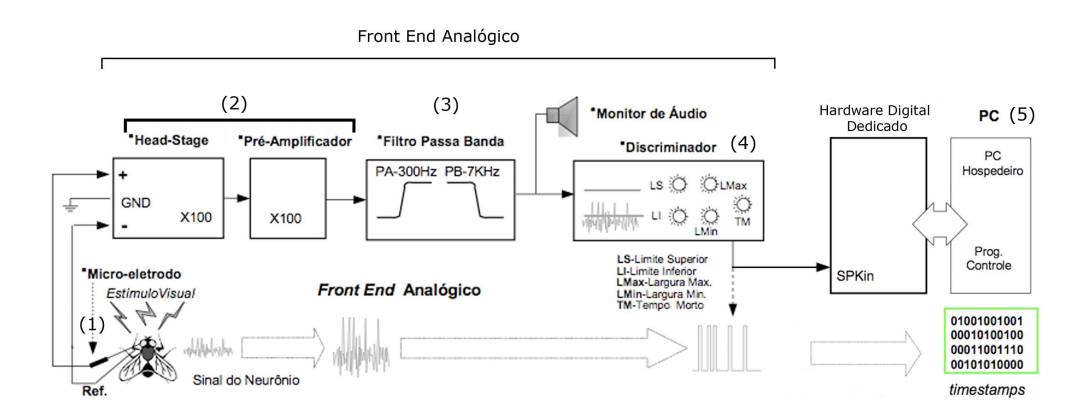

Figura 19 – Digrama de blocos do Front End analógico  $(25)$ 

O sinal captado requer um processamento analógico adequado por apresentar, além do sinal do H1, ruídos intrínsecos do sistema biológico assim como ruídos eletromagnéticos provenientes de equipamentos eletrônicos e rede elétrica.

O *Front End* analógico é o responsável por realizar este processamento através de filtro passa faixa e circuitos eletrônicos com estágios iniciais de alto ganho em tensão, baixo ruído, alta impedância de entrada e alta rejeição de ruído de modo comum. A instrumentação eletrônica do *Front End* analógico é composta pelas seguintes partes:

- Micro-eletrodo de tungstênio e a interface com o meio extracelular;
- Amplificador AC diferencial para micro-eletrodo (*head stage*) com um ganho de 100;
- Pré-amplificador com um ganho de 100;
- Filtro Bessel passa-banda de quarta ordem;
- Monitor de audio, para monitorar o sinal captado pelo eletrodo;
- Discriminador do sinal neural.

O micro-eletrodo fornece as duas entradas do amplificador diferencial do *head stage*, uma das entradas recebe o sinal do H1 e a outra recebe a referência (do fio de prata, localizado na hemolinfa). Além de amplificar o sinal 100 vezes, o amplificador atua também como um filtro passa alta, para frequências acima de 300Hz, e fornece como saída um sinal AC.

A sa´ıda do *head stage* ´e novamente amplificada 100 vezes e filtrada por filtros passa faixa com frequência de corte entre 300Hz e 7KHz, com o objetivo de eliminar componentes de alta e baixa frequência indesejáveis que aumentam a relação sinal/ruído.

As saídas destes filtros passam por um discriminador analógico/digital, que dispara um pulso no padrão TTL, quando recebe um sinal válido, e o envia para o hardware para ser registrado. O sinal considerado válido pelo discriminador é previamente ajustado pelo usuário que define uma janela com limiar superior (LS) e inferior (LI).

O hardware dedicado registra os instantes de ocorrência dos *spikes* e os envia ao computador hospedeiro através de interrupções geradas pelo próprio hardware, com resolução de  $1\mu s$ .

### 3.3 Aspectos Teóricos

Nesta seção serão apresentados os conceitos teóricos necessários para realizar as aquisições e analisar os dados neurais registrados, utilizando os dois geradores de estímulos do laboratório.

#### -Movimentação do estímulo

A imagem é movimentada horizontalmente com um sinal analógico entre  $0V e 5V$ , fornecido pelo hardware dedicado, que posiciona a imagem no display a uma taxa de atualização de 500Hz.

O sinal,  $S(t)$ , utilizado nos experimentos foi gerado via software de forma recursiva através de um processo estocástico que determina a correlação  $(\tau_c)$  da posição atual em função das posições anteriores. A velocidade de  $S(t)$  possui um valor médio igual a zero, sendo que a correlação e o desvio padrão são previamente determinados pelo experimentador.  $S(t)$  possui 10s de duração e é repetido 90 vezes para quantificar a fração dos dados neurais que está relacionado com o estímulo e a fração que está relacionado com ruídos, externos ou inerentes ao sistema biológico.

A Figura 20 mostra o sinal  $S(t)$  gerado para posicionar a imagem durante os experimentos.

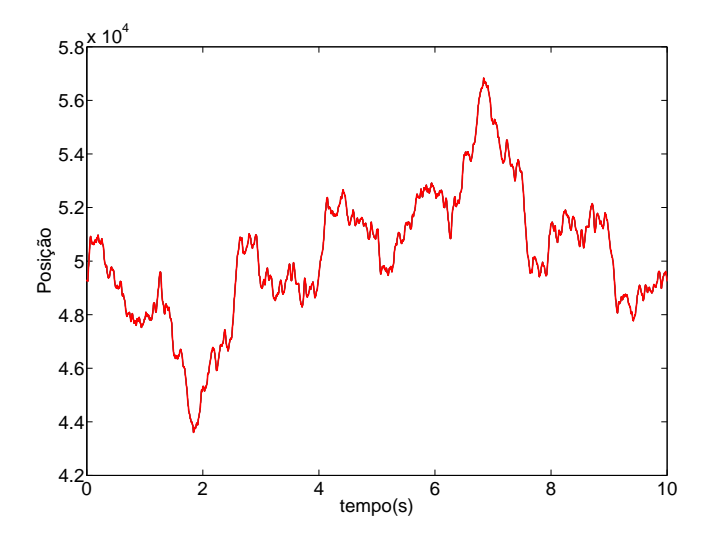

Figura  $20$  – Sinal de estímulo

#### -Digitalização dos trens de pulsos

Os *spikes* gerados durante a apresentação do estímulo visual são tratados como eventos idênticos. Desta forma, para compreender a codificação neural, a resposta do neurônio  $\acute{e}$  caracterizada pelo *timestamps*, que  $\acute{e}$  a sequência dos instantes,  $t_i$ , que ocorreram os disparos, onde *i* representa cada um dos *n spikes* registrados ( $i = 1, 2, ... , n$ ) (26).

A Figura 21 ilustra a digitalização do trem de pulso. A parte superior do gráfico apresenta o sinal analógico do neurônio (captado pelo eletrodo), o sinal do meio apresenta os pulsos da saída do discriminador e logo abaixo é mostrado o trem de pulsos discretizado em janelas de 2ms, com "0" nos instantes que não houve disparo e "1" em todo instante  $t_i$ .

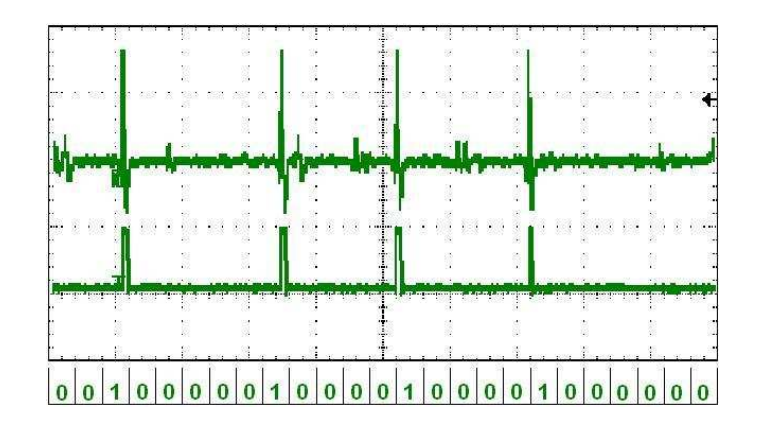

Figura 21 – Sinal digitalizado

Uma representação da resposta neural pode ser fornecida pela soma de funções Delta de Dirac (ou impulsos),  $\delta(t)$ , localizados nos instantes  $t_i$  (26).

$$
\rho(t) = \sum_{i=1}^{n} \delta(t - t_i)
$$
\n(3.1)

O estímulo visual é apresentado várias vezes porque um mesmo estímulo normalmente produz respostas neurais levemente diferentes. A média sobre as repetições será representada neste trabalhos utilizado o símbolo  $\langle \rangle$ .

### -Taxa de Disparo

Existem várias definições de taxa de disparo. A mais simples é a que realiza apenas uma média temporal do número de disparos ocorridos,  $n$ , em um certo intervalo de tempo T, tamb´em conhecida como taxa de disparo baseada na contagem (*spike count rate*).

$$
r = n/T = 1/T \int_0^T \rho(\tau) d\tau
$$
\n(3.2)

Esta taxa é útil quando o estímulo é estacionário ou varia pouco ao longo do tempo. Entretanto, quando o neurônio estudado codifica estímulos que variam em escalas de tempo muito rápidas é necessário caracterizar a variação da taxa de disparo ao longo do  $tempo$  (equação 3.3).

$$
r(t) = n(t; t + \Delta t) / \Delta t \tag{3.3}
$$

A taxa de disparo dependente do tempo,  $r(t)$ , conta o número de *spikes* emitidos entre t e  $t + \Delta t$ , sendo  $\Delta t$  um intervalo de tempo pequeno (27). Esta taxa, dependente do tempo, também pode ser calculada a partir da resposta neural (equação 3.4), sendo r(t)∆t a probabilidade de um *spike* ocorrer no intervalo de tempo t + ∆t.

$$
r(t) = 1/\Delta t \int_{t}^{t + \Delta t} \langle \rho(t) \rangle d\tau \tag{3.4}
$$

Existem outras maneiras de se definir uma taxa de disparo dependente do tempo, porém a taxa representada pela equação 3.4 será a definição utilizada neste trabalho por se de fácil implementação.

### -Estímulo médio

A propriedade média do estímulo que faz com que o neurônio dispare um *spike* é representado por  $C(\tau)$ . Seu valor é obtido calculando o valor médio do estímulo apresentado nas proximidades de cada um dos *spikes*, durante todo o experimento.

$$
C(\tau) = \langle 1/n \sum_{i=1}^{n} S(t_i - \tau) \rangle = 1/\langle n \rangle \int_0^{\tau} \langle \rho(t) \rangle S(t - \tau) dt \qquad (3.5)
$$

A Figura 22 esquematiza o procedimento computacional utilizado para realizar este cálculo. As janelas em destaque representam o estímulo,  $S(t)$ , apresentado  $\tau$  segundos antes de cada disparo. A curva ao lado direito representa o estímulo médio, que é a média dessas janelas.

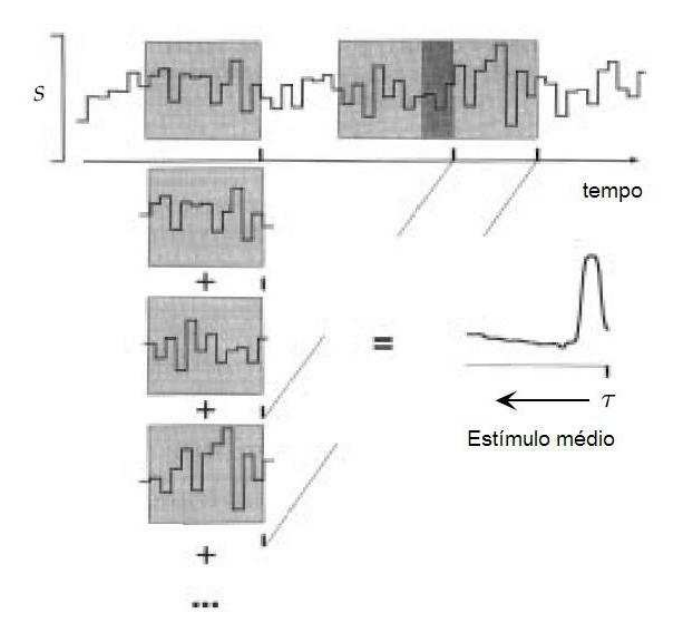

Figura 22 – Estímulo Médio. Adaptado de  $(4)$ 

No estímulo médio o *spike* ocorre no instante  $\tau = 0$ . Nos instantes em que  $\tau < 0$ ,  $C(\tau)$  representa a média do estímulo apresentado  $\tau$  segundos antes do *spike* disparar.

### -Histograma dos intervalos entre spikes- ISI

O histograma dos intervalos entre dois *spikes* consecutivos (*ISI*-*Interspike Interval*)  $\acute{e}$  uma estatística útil para caracterizar alguns padrões na resposta neural. Com ele é possível conhecer a probabilidade de ocorrência de todos os intervalos registrados.

Em uma resposta neural com N *spikes* o *ISI* fornece a distribuição dos intervalos *interspikes* separados por um intervalo de tempo ∆*t*, para os N − 1 intervalos *interspikes* existentes. No H1 Δ*t* pode variar de 2ms - período refratário do neurônio - até algumas dezenas de milisegundos.

#### -Função de Auto-correlação do trem de pulso

A função de auto-correlação da resposta neural,  $Q_{\rho\rho}(\tau)$ , fornece a probabilidade conjunta de ocorrer dois *spikes* (n˜ao necessariamente consecutivos), independente dos eventos ocorridos entre eles (4).

$$
Q_{\rho\rho}(\tau) = 1/T \int_0^T \langle (\rho(t))(\rho(t+\tau)) \rangle dt \qquad (3.6)
$$

A correlação cruzada é semelhante à convolução de duas funções. A convolução envolve uma inversão do sinal, seguido de um deslocamento e de uma multiplicação; na correlação  $(Equação 3.6)$  o sinal não é invertido, apenas é deslocado e multiplicado.

Analogamente, o mesmo método pode ser utilizado para analisar trens de pulsos de diferentes experimentos ou de diferentes neurˆonios. Isto possibilita medir similaridades entre as duas respostas em função do deslocamento aplicado a uma delas e mostra se existe ou não sincronismo entre os disparos.

# 4 Resultados e Discussão

## 4.1 Validação do GEN

Esta seção mostra os experimentos realizados para validar o novo sistema (GEN), tendo como parâmetro o gerador de estímulo que utiliza o Tektronix (VSImG). A velocidade da imagem no *display* dos dois sistemas é controlada por um sinal de estímulo analógico,  $S(t)$ , que é atualizado pelo hardware dedicado a uma taxa de 500Hz.

Os dois sistemas utilizam o mesmo sinal para movimentar a imagem. No Tektronix, o posicionamento da imagem ´e atualizado a cada 2ms, gerando descontinuidades temporais. No GEN, a inércia de sua parte mecânica minimiza este artefato indesejável e movimenta a imagem de forma mais contínua. Para reduzir o artefato inserido pela taxa de atualização da imagem foi construído um filtro passa-baixa de primeira ordem com constante de tempo variável para interpolar  $S(t)$ . O efeito do filtro pode ser observado na Figura 23, que mostra um trecho do est´ımulo original sobreposto com o mesmo trecho filtrado com três constantes de tempo,  $RC$ , diferentes.

Nos experimentos, o anteparo do GEN foi limitado para ficar com o mesmo tamanho  $\alpha$  do monitor (12.5cm X 10cm). Além disso, o slide utilizado apresentou a mesma imagem gerada pelo VSImG - um bitmap de 256x256 pixels formado por um conjunto de barras paralelas com diferentes larguras (Figura 24).

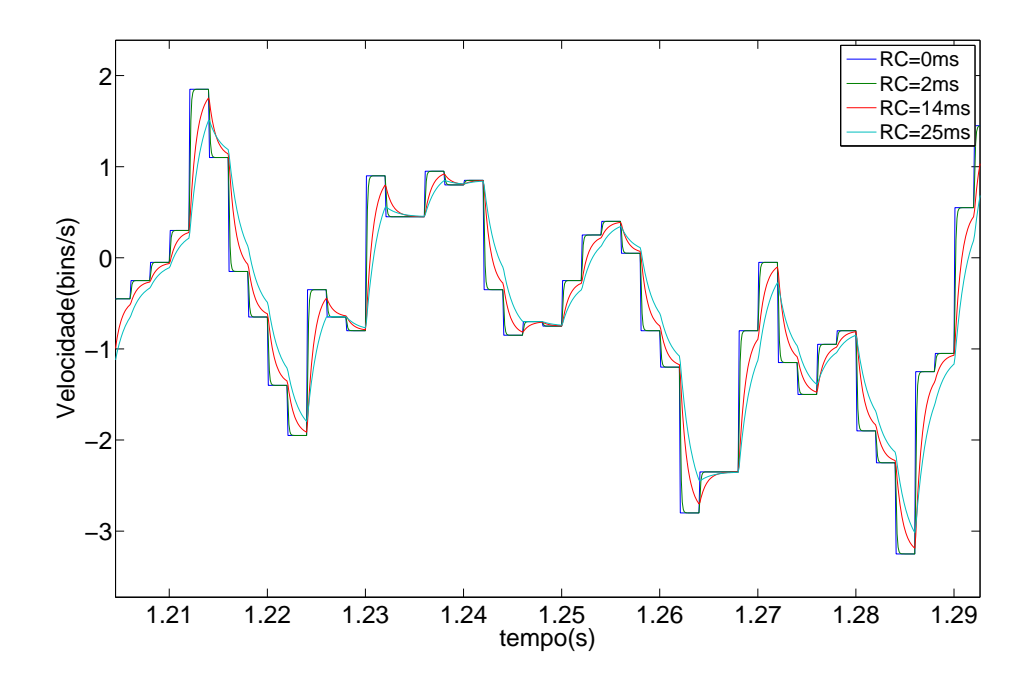

Figura 23 – Efeito do filtro na velocidade do estímulo

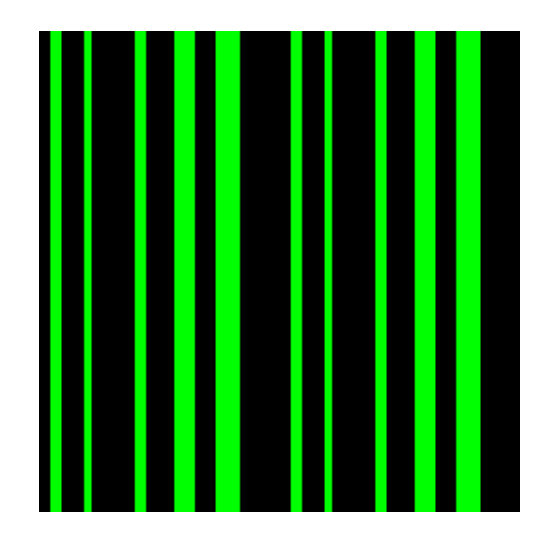

Figura 24 – Imagem utilizada no experimentos

Com um luxímetro digital MLM-1333 da marca *Minipa*, a luminância da barra verde do slide foi calibrada com o *dimer* para ficar igual `a do monitor (24lux) e a barra preta foi mantida em zero lux, garantindo que a imagem dos dois sistemas também apresentassem o mesmo o contraste. Os trens de pulsos gerados pelo H1 foram registrados durante noventa repetições de um estímulo, $S(t),$  de 10s, com tempo de correlação,  $\tau_c,$  de 14ms.

As Figuras 25 e 26 mostram três gráficos do tipo *raster* das aquisições realizadas em cada sistema utilizando o filtro com RC igual a 2ms, 14ms e 25ms, respectivamente. O *raster* é um gráfico eficiente para analisar visualmente os dado obtidos nos experimentos. O eixo x mostra o tempo, referente aos 10s de  $S(t)$ , e o eixo y indica as 90 repetições. Os pontos azuis de cada linha representam os *spikes* disparados e cada linha corresponde a uma repetição diferente.

Além do *raster*, as Figuras 25 e 26 mostram a velocidade do estímulo  $S(t)$  (curva vermelha) e a taxa de disparo  $r(t)$  (curva preta). A linha que cruza o sinal de estímulo representa  $S(t) = 0$ . Velocidades positivas movimentam a imagem na direção preferencial do H1, gerando alta taxa de disparo, enquanto que velocidades negativas inibe o H1.

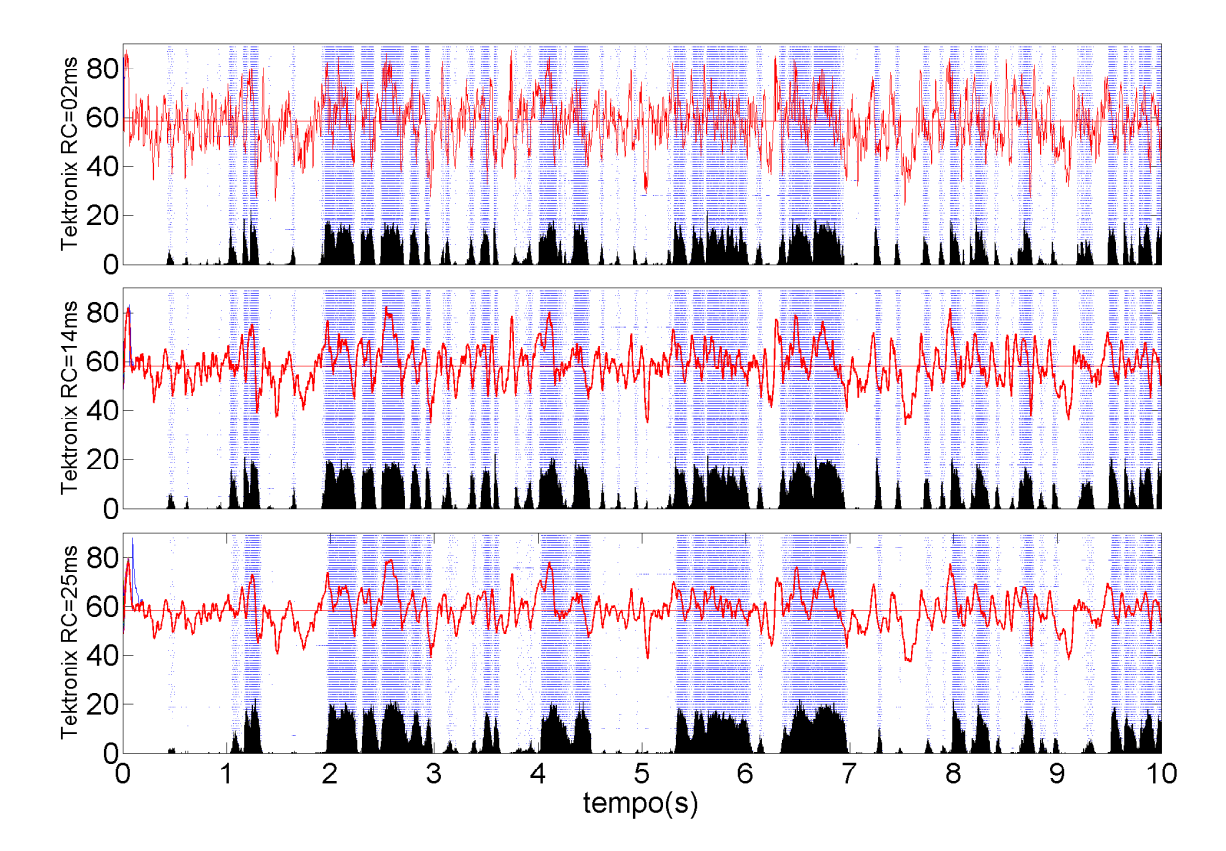

Figura  $25 -$  Raster das aquisições utilizando o VSImG com sinal de estímulo filtrado com três constante de tempos diferentes. O valor da constante, RC, do filtro utilizada na aquisição do primeiro raster é  $2ms$ , do raster do meio é  $14ms$  e do último é  $25ms$ 

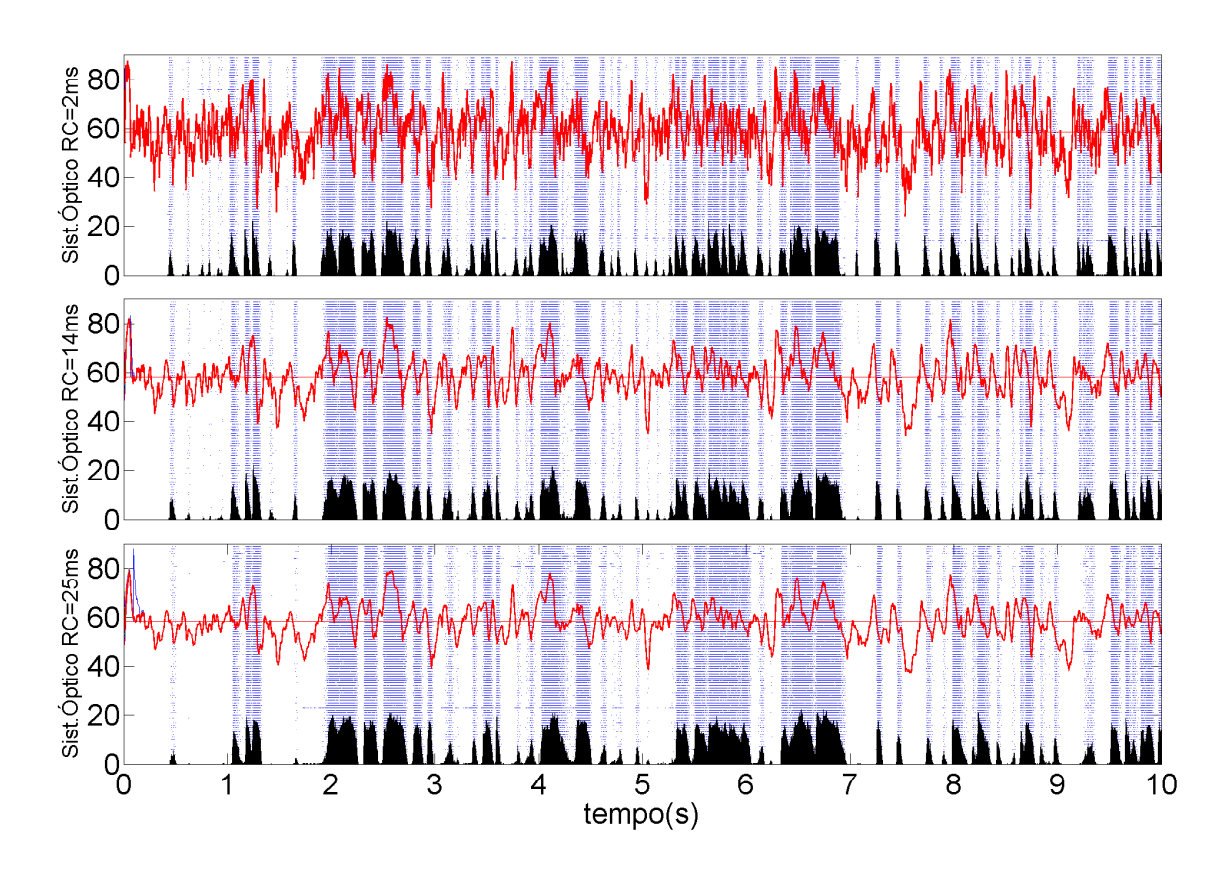

Figura  $26 - Raster$  das aquisições utilizando o GEN com sinal de estímulo filtrado com três constantes de tempo diferentes. O valor da constante de tempo, RC, do filtro utilizada na aquisição do primeiro *raster* é 2ms e no último é 25ms

De acordo com as figuras anteriores, 25 e 26, pode-se ainda observar que a resposta do neurônio não é instantânea. O sistema leva um tempo finito,  $t_{processo}$ , para transmitir a informação dos fotoreceptores até o neurônio. No caso do H1  $t_{processo}$  está entre 30 e 60ms.

O estímulo médio das aquisições mostra que a constante  $RC$  do filtro gerou respostas no GEN com propriedades semelhantes comparado com o VSImG, próximos ao instante que ocorreu o disparo (Figura 27).

A velocidade com que o estímulo médio tende a zero, à medida que  $\tau$  vai aumentando em módulo, depende da correlação estímulo com a resposta para  $\tau\,<\,0$ e para  $\tau\,>\,0$ o tempo de decaimento depende da correlação do estímulo com ele mesmo (correlação estímulo-estímulo), uma vez que a resposta neural não depende de estímulos futuros.

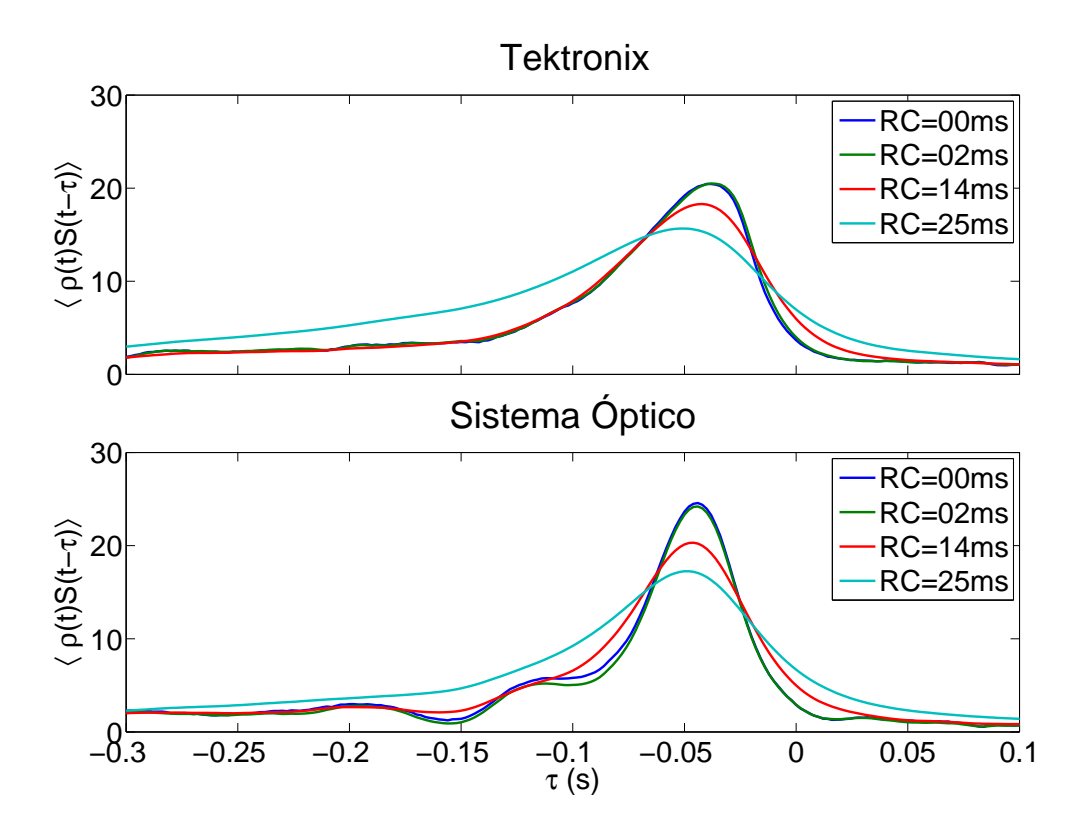

Figura 27 – Estímulo médio das aquisições registradas nos dois sistemas, com sinal de estímulo original e filtrado, utilizando filtros com três constantes de tempos diferentes.  $\tau < 0$ representa o estímulo médio antes do disparo do *spike* e  $\tau > 0$  representa o estímulo médio pós-disparo. O disparo ocorre em  $\tau = 0$ 

O gráfico 27 mostra que à medida que  $RC$  diminui apenas estímulos com amplitudes maiores conseguem gerar disparos. Mostram também o aumento da correlação do estímulo quando  $RC$  aumenta. Quanto maior for o tempo de decaimento do estímulo médio, após a ocorrência do *spike*  $(\tau > 0)$ , mais correlacionado é o estímulo.

O cálculo da correlação cruzada  $\langle \rho_1(t)\rho_2(t)\rangle$ , Figura 28, permite comparar a distribuição dos intervalos entre os *spikes* das aquisições realizadas sem filtro com aquisições utilizando o filtro, em cada um dos sistemas.

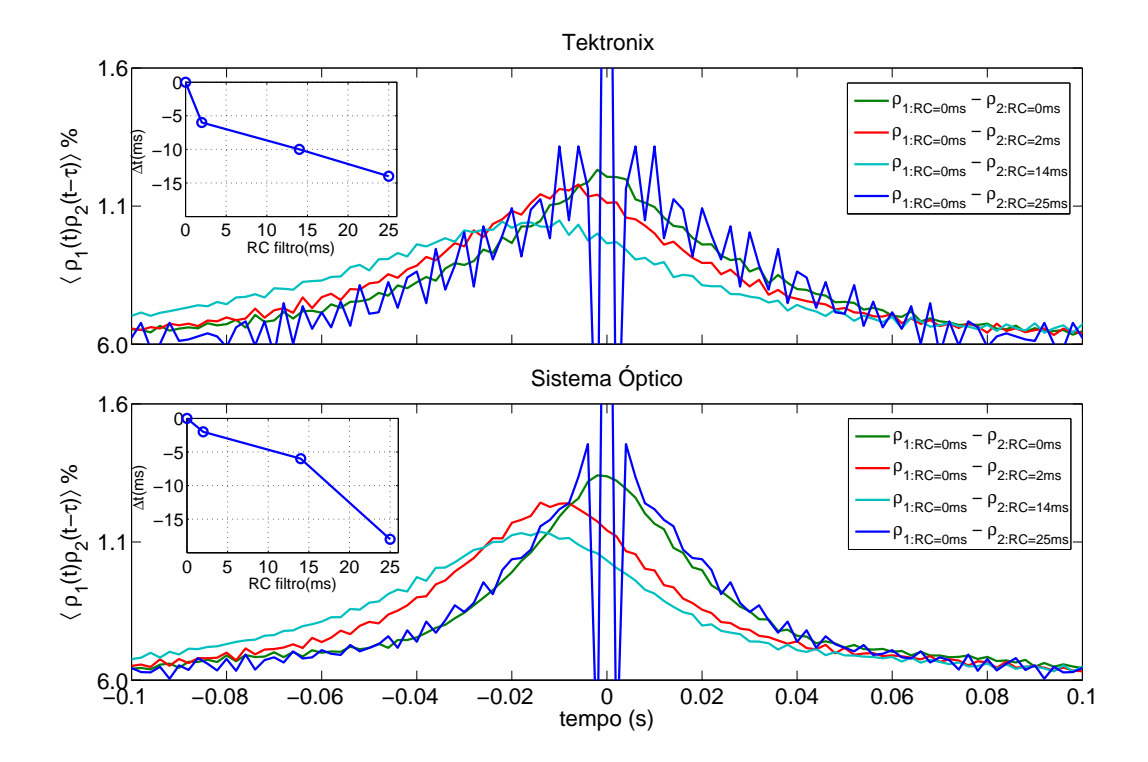

Figura 28 – Correlação cruzada entre os trens de pulsos registrados com o sinal de estímulo original e filtrado utilizando o VSImG e o GEN. A curca azul `a esquerda mostra o deslocamento da função em relação ao instante zero

O atraso das respostas utilizando filtro, em relação à aquisição realizada sem filtro,  $\acute{e}$  observado pelo deslocamento dos picos destas funções (curva azul no canto superior da figura). Quanto menor for o deslocamento dos picos maior é a sincronização das respostas das duas aquisições analisadas.

## 4.2 Sensibilidade temporal do H1: resposta com estímulos filtrados

As aquisições realizadas filtrando  $S(t)$  com diferentes constantes RC mostraram que o sistema visual da mosca percebe descontinuidades no est´ımulo em escalas menores que o período refratário do H1.

A Figura 29 mostra o histogrma dos intervalos entre dois *spikes* consecutivos, *ISI*, das três aquisições realizadas com o VSImG ( $H_{Tek, RC=0ms}, H_{Tek,RC=2ms}, H_{Tek,RC=14ms})$  e das três aquisições realizadas com o GEN ( $H_{Opt, RC=0ms}, H_{Opt,RC=2ms}, H_{Opt,RC=14ms}$ ), variando a constante RC do filtro de 0 a 14ms.

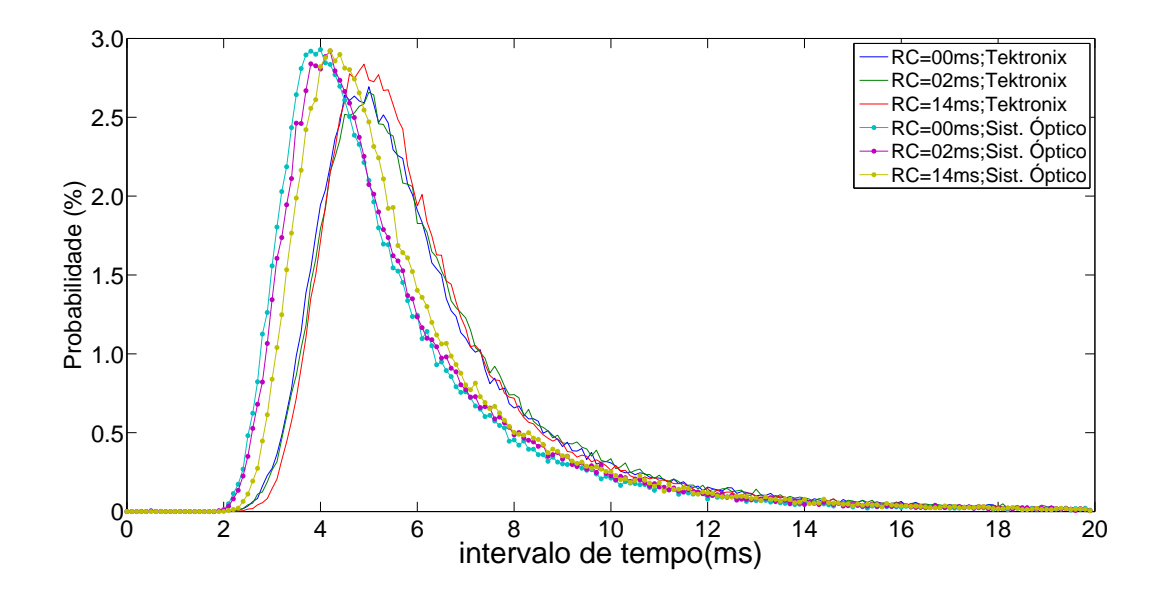

Figura  $29 - ISI$  das aquisições registradas nos dois sistemas utilizando estímulos original e filtrado com RC igual a 0, 2 e 14ms

O deslocamento das distribuições para a direita à medida que  $RC$  aumenta, em ambos os sistemas, mostram que os *spikes* do trem de pulso passam a se separar por intervalos de tempo maiores, ou seja, a mosca dispara de forma mais lenta. A distribuição dos *ISIs* com os dois sistemas mostrou tamb´em que o VSImG gerou sequˆencias de *spikes* separados por intervalos de tempo maiores. Isto pode ser observado melhor na Figura 30 que mostra a diferença entre as distribuições,  $\delta H_{RC=Xms} = H_{Tek, RC=Xms} - H_{Opt=Xms}$ , sendo X a constante RC do filtro utilizado.

Na Figura 30, pode-se observar que o H1 gerou com o GEN um maior número de intervalos entre 2ms e 5ms, indicado pela parte negativa do  $\delta H$ .

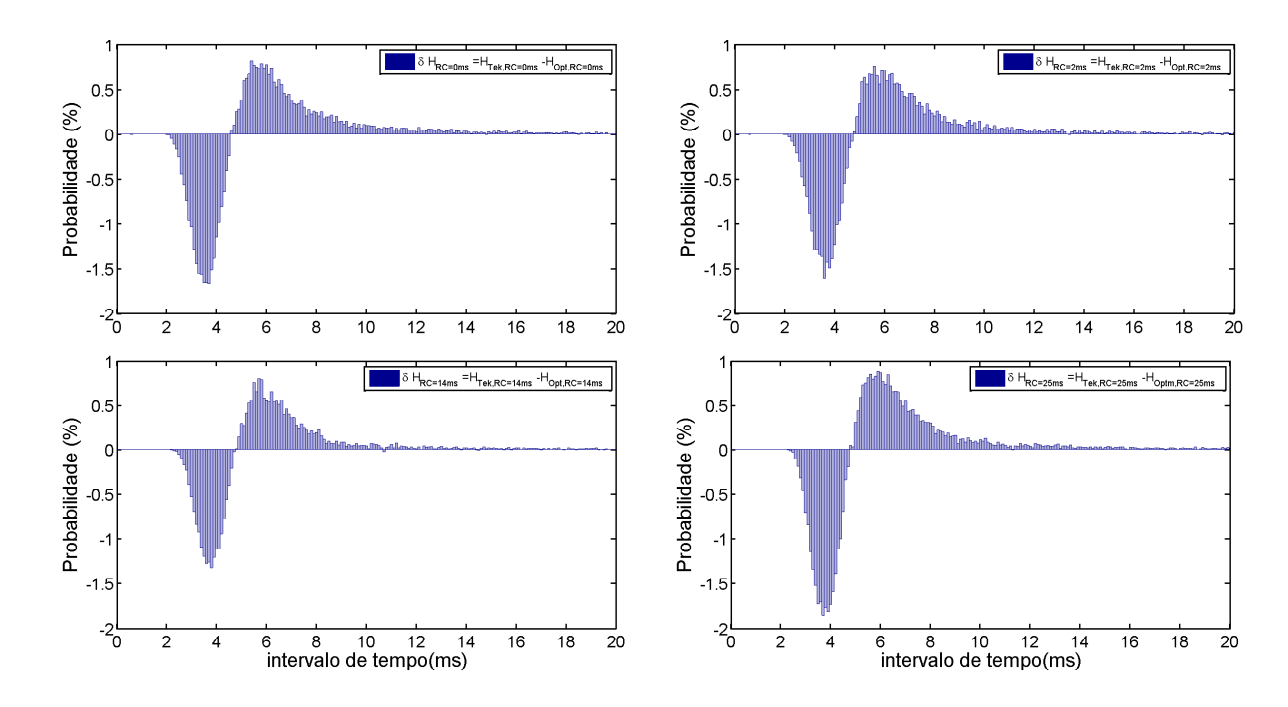

Figura 30 – Diferença entre os intervalos das resposta com sinais filtrados com RC identica nos dois sistemas

Esta maior quantidade de intervalos curtos é um indício de que o neurônio H1 é sensível a variações numa escala temporal menor que 2ms (que é a taxa de amostragem da imagem no VSImG).

O resultado anterior ´e confirmado na Figura 31, que mostra a diferen¸ca entre os *ISIs* utilizando  $S(t)$  sem filtro com o mesmo  $S(t)$  interpolado com o filtro com  $RC = 2ms$ no GEN, ou seja:  $H_{Opt, RC=0ms} - H_{Opt,RC=2ms}$ . O maior número de intervalos entre 2 e  $4ms$  mostra que o H1 é sensível às altas frequências presentes em  $S(t)$  não filtrado, pois o filtro passa baixa com  $RC=2ms$  atenua as frequências maiores que 500Hz. Este resultado mostra que o H1 percebe estímulos com frequências maiores que o seu período refratário - 2ms - ou seja, apesar do H1 n˜ao conseguir disparar dois *spikes* em um intervalo menor que 2ms, ele consegue perceber e codificar estímulos que possuem frequências maiores que 500Hz.

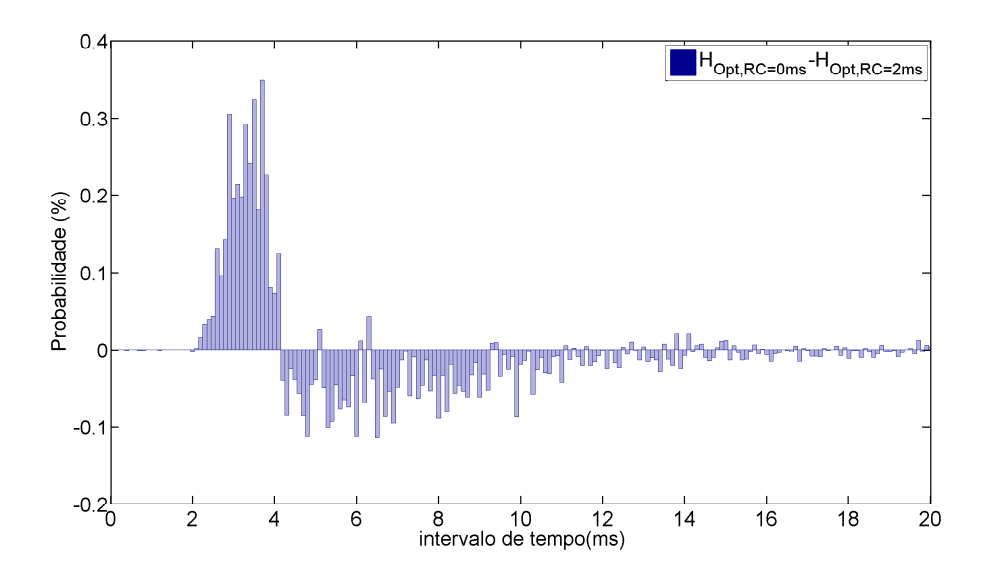

Figura 31 – Diferença entre os intervalos da resposta com sinal de estímulo sem filtro e filtrado com  $RC = 2ms$  no GEN

### 4.3 Aquisição variando luminância da imagem

Esta seção mostra o resultado das aquisições realizadas nos dois sistemas utilizando a mesma imagem de barras, da seção anterior, com diferentes luminância e a uma temperatura em torno de 25 a 26°C. Foi utilizado um estímulo  $S(t)$  com correlação  $\tau_c = 20$ ms e filtrado com  $RC = 85$ ms para que a imagem se movimentasse de forma contínua, sem passos bruscos.

O VSImG apresentou um imagem com 6.92 lux de luminância, enquanto que o GEN apresentou uma imagem com 579 lux. Para reduzir o valor destas luminâncias, foram colocados na frente do monitor e do projetor três camadas de vidro semi-translúcido. Isto fez com que a luminância da imagem caísse para 0.09 lux no VSImG e para 3.6 lux no GEN. Luminâncias intermediárias - 1.83lux e 0.21lux no VSImG e 142lux e 16.2lux no GEN - foram obtidas retirando uma ou duas camadas de vidro, respectivamente. A Figura 32 e 33 mostram os *rasters* das aquisições nos dois sistemas em ordem decrescente de luminância.

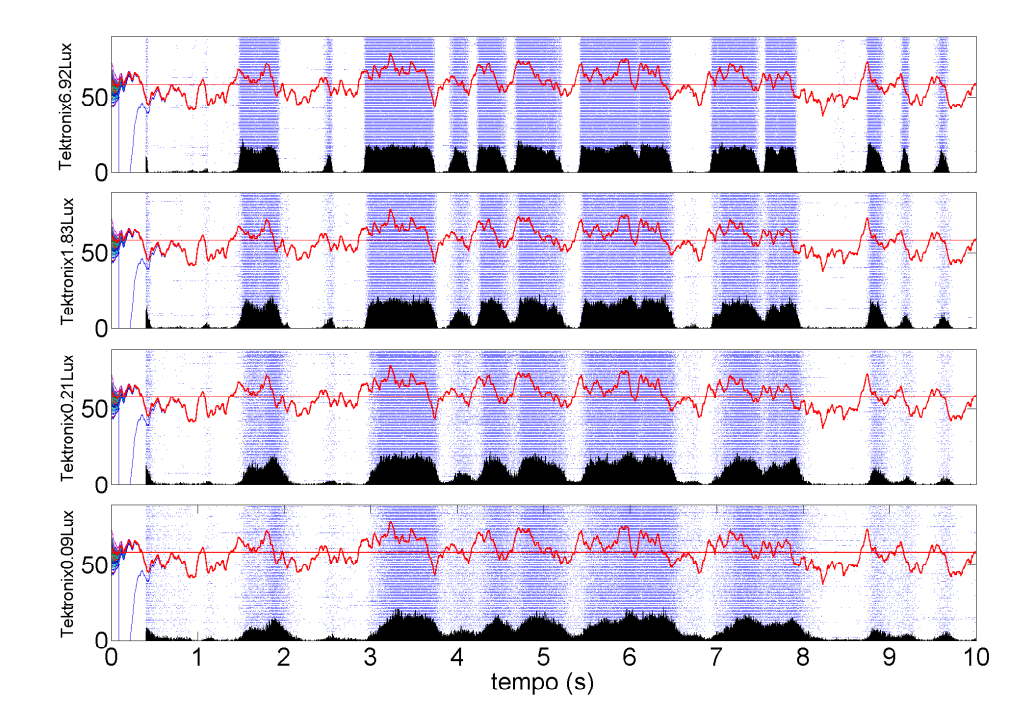

Figura 32 – Raster de aquisições utilizando o VSImG com diferentes luminâncias. O primeiro raster representa a aquisição com uma imagem com maior luminância (6.92 lux) e o último raster representa uma aquisição com a mesma imagem mais escura(0.09 lux)

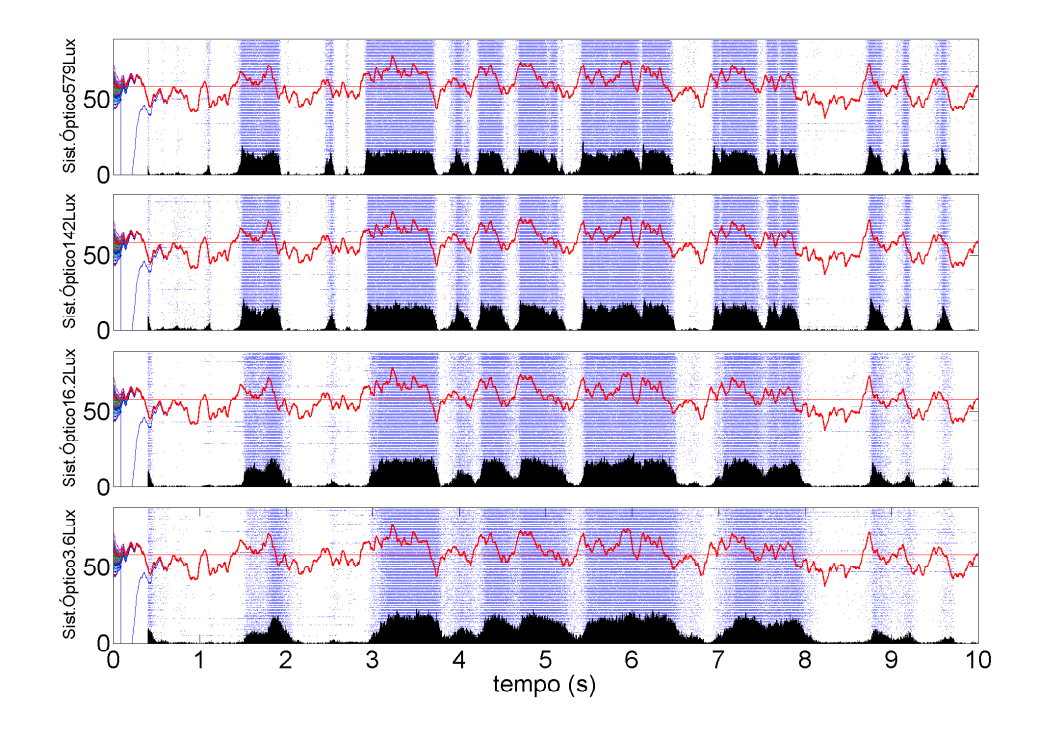

Figura 33 – Raster de aquisições utilizando o GEN com diferentes luminâncias. O primeiro raster representa a aquisição com uma imagem com maior luminância (579 lux) e o último raster representa uma aquisição com a mesma imagem mais escura $(3.9 \text{ lux})$ 

Os *rasters* da Figura 32 mostra o resultado das aquisições no VSImG com a imagem a 6.92 lux, o segundo a 1.83 lux, o terceiro a 0.21 lux e o último a 0.09 lux. O estímulo,  $S(t)$ , utilizado e a taxa de disparo,  $r(t)$ , estão sobrepostas em vermelho e em preto, respectivamente. Analogamente, a Figura 33 mostra os *rasters*,  $S(t)$  e  $r(t)$  das aquisições utilizando o GEN em ordem decrescente de luminância  $(579, 142, 16.2 \text{ e } 3.6 \text{lux}).$ 

Em ambos os sistemas é possível notar, pelo *raster* e pela taxa de disparo, que à medida que a imagem escurece o número de disparos aumenta quando o estímulo é inibitório (negativo). Isto indica que imagens mais escuras geram respostas menos repetitivas e mais ruidosas quando o mesmo estímulo é repetido várias vezes. Mesmo no GEN, com luminância quase 100 vezes maior, os resultados obtidos são semelhantes.

Para uma melhor an´alise, a Figura 34 mostra a taxa de disparo do H1 nos dois sistemas em função do tempo para diferentes valores de luminância da imagem.

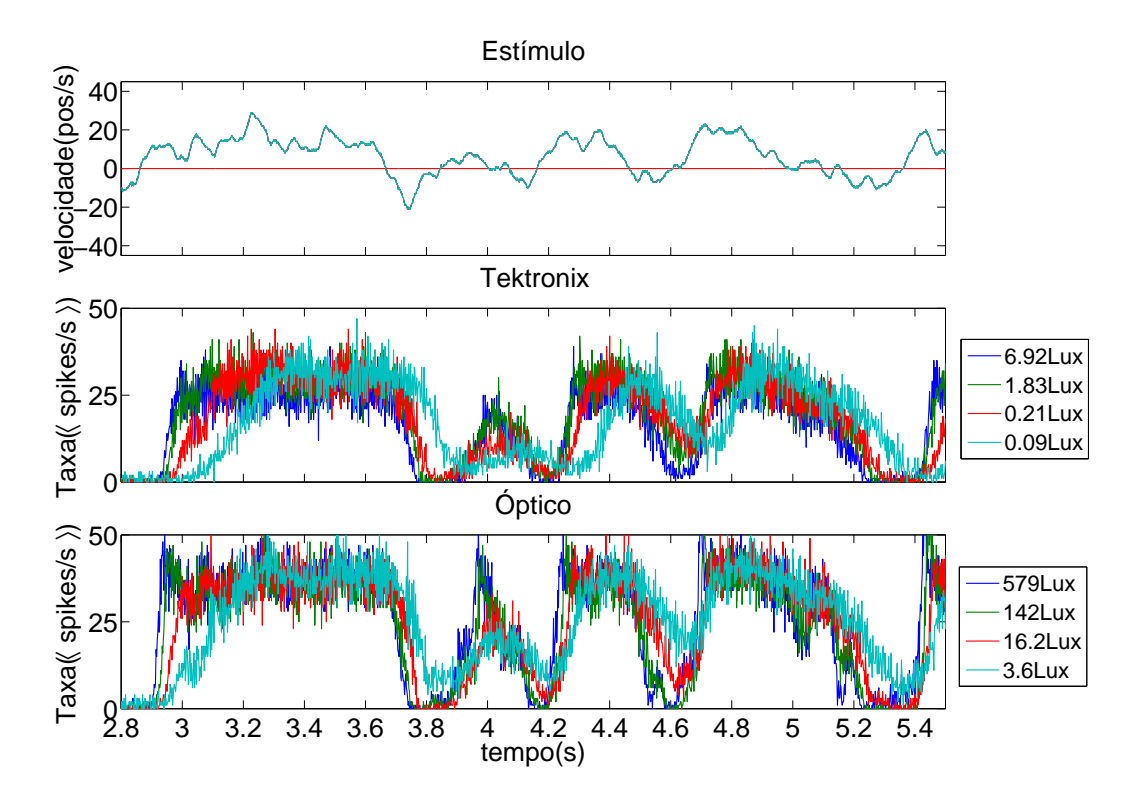

Figura 34 – Sinal de estímulo e taxa de disparo dependente do tempo das aquisições registradas utilizando o VSImG e o GEN variando a luminância

Nesta figura ainda se pode observar que o  $t_{processo}$  aumenta à medida que a luminância da imagem diminui. No VSImG o tempo de processamento m´edio das respostas foi de  $62\text{ms}$ , 74ms, 108ms e 210ms para as aquisições utilizando a imagem com  $6.92\text{lux}$ , 1.83lux, 0.21 lux e 0.09 lux, respectivamente. No GEN o  $t_{processo}$  medido foi de 40 ms, 56 ms, 80 ms e 108ms para aquisição utilizando a imagem com 573 lux, 142 lux, 16.2 lux e 3.6 lux.

O c´alculo do est´ımulo m´edio nos dois sistemas (Figura 35) confirmou o resultado obtido com a taxa de disparo. O atraso dos picos (gr´afico no canto superior da figura), em relação ao instante em que ocorreu o  $spike, \tau = 0$ , foram próximos aos calculados utilizando as taxas de disparo: 64ms, 82ms, 108ms e 190ms no VSImG e 40ms, 52ms, 76ms e 110ms no GEN.

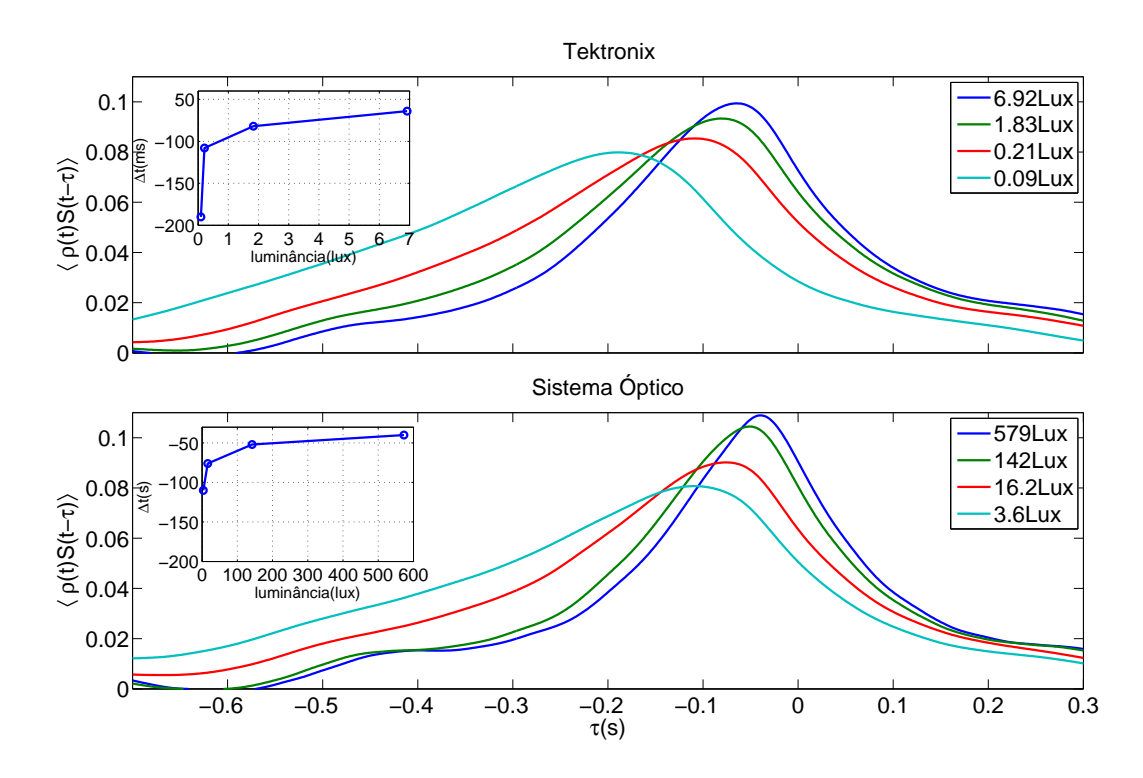

Figura 35 – Estímulo médio das aquisições registradas utilizando o VSImG e o GEN variando a luminˆancia das imagens. A curva azul no canto da figura mostra o atraso dos picos,  $\Delta t$ , em relação a  $\tau = 0$ 

O que se pode observar com os resultados acima é que o H1 não é sensível a valores absolutos de luminância da imagem. O  $t_{processo}$  é proporcional à relação existente entre a luminância da imagem apresentada e o valor da luminância máxima.

Apesar do GEN ter gerado a mesma imagem com uma luminância quase 100 vezes maior, a Figura 36 mostra que a relação entre os atrasos foram semelhantes porque a redução da luminância foi realizada de forma proporcional nos dois sistemas. Em ambos os sistemas houve uma redução de aproximadamente 70% da primeira para segunda imagem com maior luminância e de aproximadamente  $98\%$  da primeira para terceira. As imagens mais escuras n˜ao forneceram dados muito conclusivos devido `a precis˜ao do instrumento de medida.

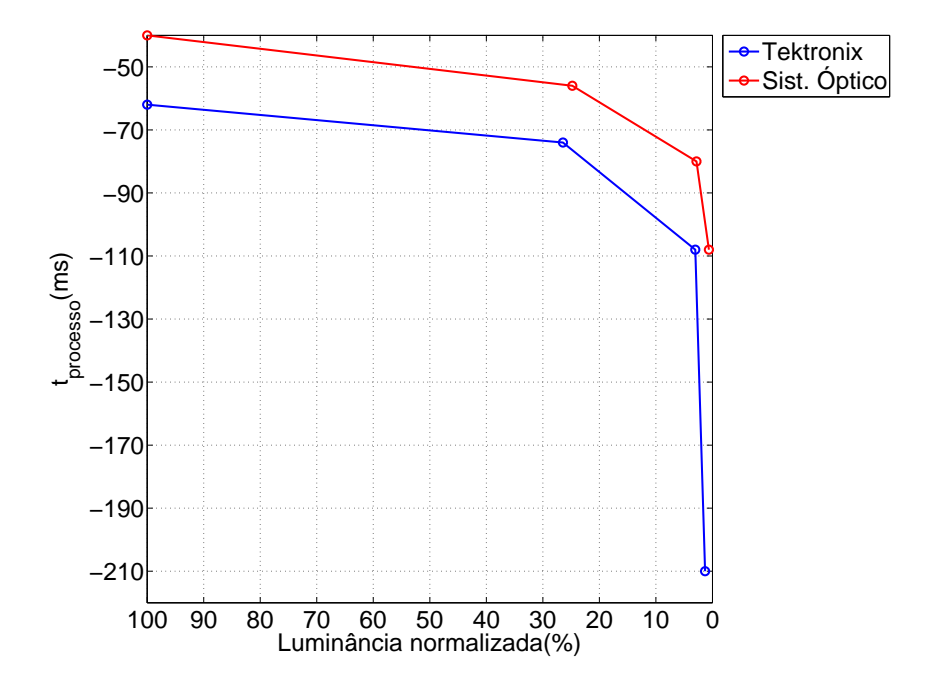

Figura 36 – Tempo de processamento do neurônio em função da luminância

Este resultado deixa evidente a acomodação visual realizada pelo H1, apesar de imagens com maior luminância estimular respostas mais rápidas, mecanismos de adaptação presentes no sistema visual da mosca realizam ajustes na faixa de resposta em função da intensidade do estímulo apresentado. Este mecanismo é o que permite que o neurônio se torne mais sensível a pequenas variações do estímulo.

## 4.4 Aquisição variando o campo visual

Os experimentos variando o tamanho do campo visual foram realizados utilizando somente o GEN, já que no VSImG a área útil é pequena. O slide, o estímulo e o filtro utilizados em tais experimentos foram os mesmos utilizados na seção anterior e as aquisições foram realizadas explorando quatro diferentes áreas do campo visual, delimitadas por um anteparo. Inicialmente, o anteparo foi limitado para ficar com o mesmo tamanho do VSImG, que possui 10cm de altura e 12.5cm de largura, resultando em uma área de 125 $cm^2$ . Os próximos três campos visuais foram obtidos duplicando, triplicando e quadruplicando a altura e a largura do anteparo para fornecer áreas com 500 $cm^2,\,1125cm^2$ e  $1500$ cm<sup>2</sup>, respectivamente.

A Figura 37 mostra o *raster* das aquisições utilizando os quatro campos visuais, junto com a taxa de disparo e o estímulo utilizado.

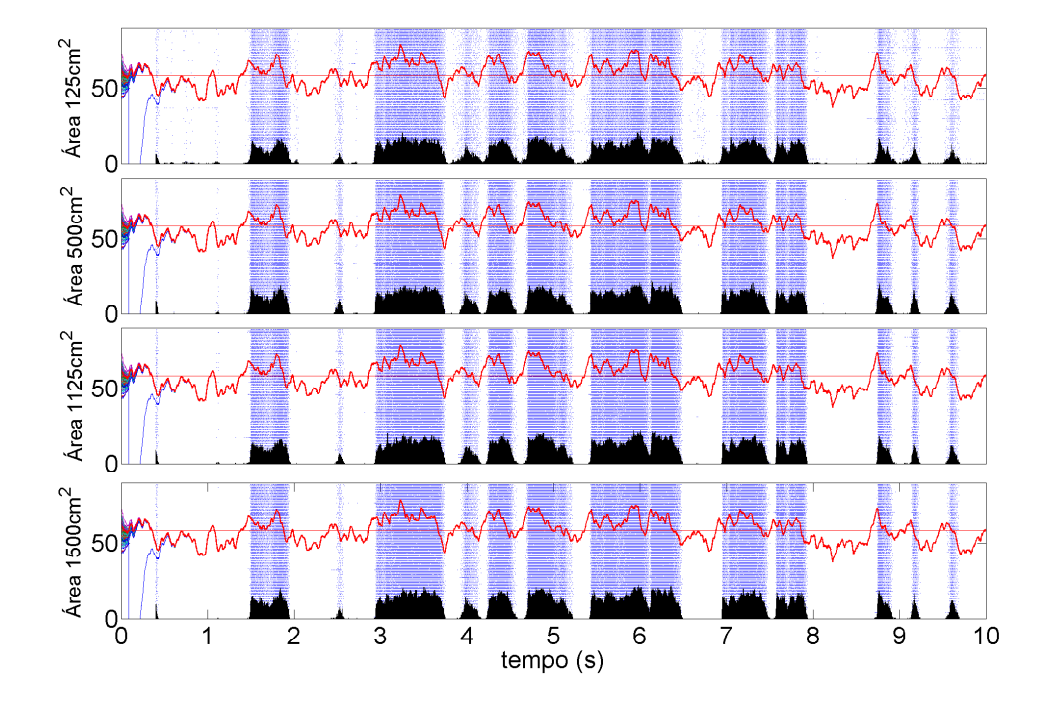

Figura 37 – Raster de aquisições utilizando o GEN explorando diferentes tamanhos de campo visual. O primeiro raster mostra a aquisição utilizando uma imagem de 125 $cm^2$ , o segundo raster a área do display utilizada passou para  $500 cm^2,$  o terceiro  $1125 cm^2$ e na aquisição do último raster a área do display passou para  $1500 cm<sup>2</sup>$ 

Pelo *raster*, com as duas menores áreas pode-se observar o aumento da repetibilidade da resposta do H1 a medida que o campo visual estimulado aumenta. Porém, não é possível detectar grandes diferenças entre as respostas quando se utiliza os dois campos visuais maiores.

O resultado obtido pode ser explicado devido a uma possível saturação quando se utiliza estímulos que abrangem um campo visual muito grande e isto pode ser melhor observado pela taxa de disparo.

A Figura 38 mostra um aumento da taxa e um atraso na resposta `a medida que a área do campo visual aumenta, porém, partir de uma certa área a resposta do H1 não sofre grandes alterações quando se aumenta o campo visual. Tanto pela taxa de disparo como pelo raster, as respostas registradas nas aquisições utilizando o terceiro e o quarto maior campo visual apresentam poucas diferenças entre si.

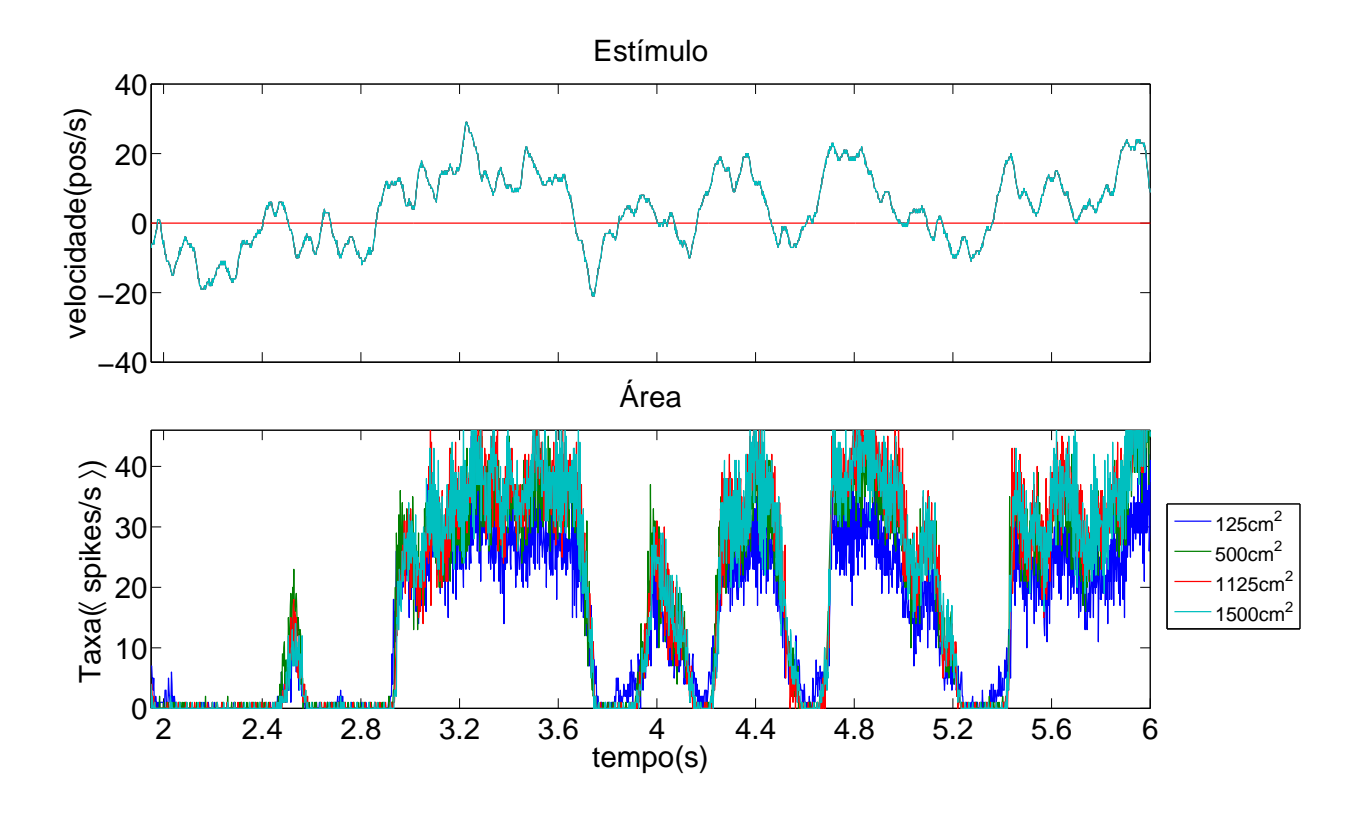

Figura 38 – Sinal de estímulo e taxa de disparo dependente do tempo das aquisições registradas utilizando o GEN, variando o tamanho do campo visual

Os histogramas dos intervalos, *ISI*, mostram na Figura 39 que a resposta utilizando o menor campo visual possui *spikes* separados por intervalos de tempo muito mais longos, comparado à resposta da segunda área; e à medida que o campo visual aumenta as diferenças entre os *ISIs* diminui.

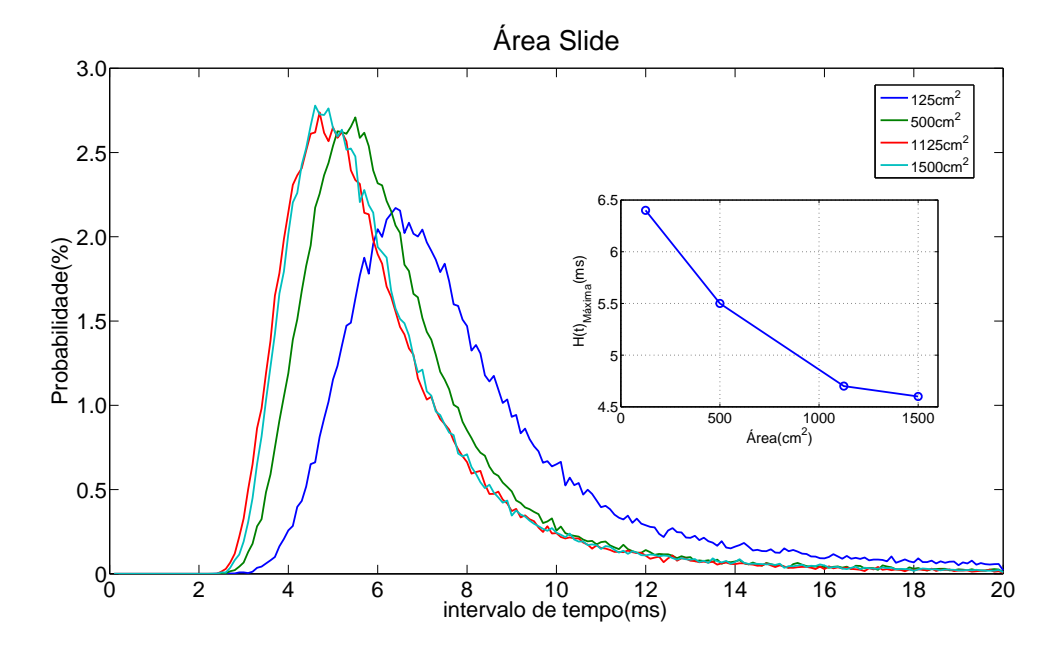

Figura 39 – ISI das aquisições registradas no GEN variando o tamanho do campo visual. O gráfico à direita mostra a relação do intervalo em que a distribuição é máxima nos quatro campos visuais utilizado

Conforme a área do campo visual aumentou os números de intervalos curtos também aumentaram, porém de forma menos acentuada para as duas maiores áreas (curva azul a direita). Isto confirma os resultados obtidos com o *raster* e com a taxa de disparo, estímulo que abrange um campo visual com área superior a  $1125cm<sup>2</sup>$  não influencia a resposta do H1 devido a uma possível saturação da resposta neurônio.

### 4.5 Aquisição variando o estímulo visual

Os próximos experimentos permitem comparar a resposta do H1 utilizando diferentes imagens, sendo uma delas a imagem composta por barras verticais - utilizada nos experimentos anteriores - e a outra uma imagem naturalística. Os experimentos foram realizados com o anteparo limitado em uma área de  $1125cm^2$  (30.0cm x 37.4cm) e utilizando o estímulo com 14ms de correlação e filtrado com uma constante  $RC = 14$ ms.

A Figura 40 mostra duas fotos tiradas do anteparo com a projeção das imagens utilizadas: Na esquerda está a foto do slide de barras e à direita está a projeção de um slide naturalístico utilizado nos experimentos.

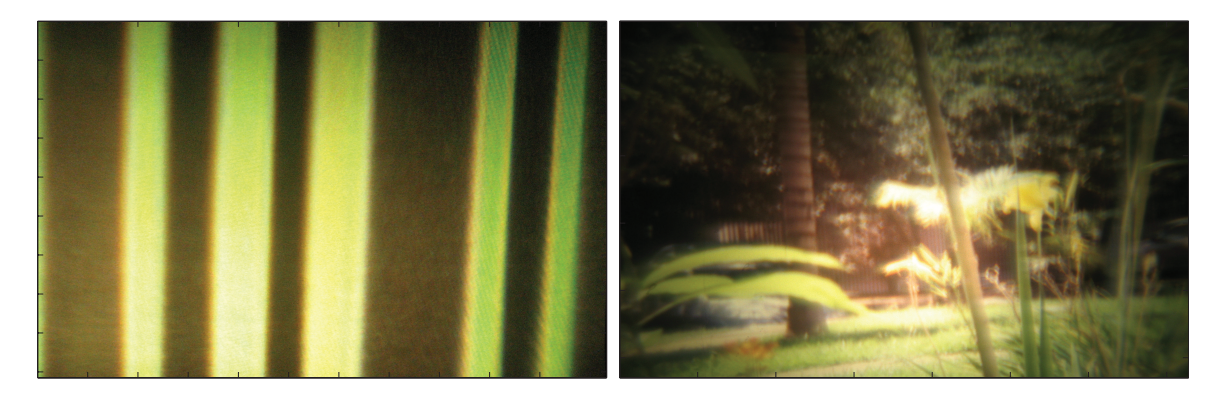

Figura 40 – Imagens utilizadas nos experimentos

Antes de analisar os resultados, foi necessário realizar uma análise mais detalhada destas duas imagens. Os sistemas visuais re-escalam o valor da luminância das imagens refletidas para um valor médio, tornando-se sensíveis apenas à variação do contraste em torno desta luminância média (28). Por este motivo, foram calculadas as flutuações logarítmicas das intensidades de cada pixel em relação à intensidade média da imagem apresentada nos experimentos - ao invés utilizar os valores absolutos dos pixels. O contraste logarítmico é dado por  $\phi(x) = ln(I(x)/I_o)$ , onde  $I(x)$  representa a intensidade de cada pixel e  $I<sub>o</sub>$  é definido como sendo um valor para que a média dos contrastes dos pixels seja zero -  $\langle ln(I(x)/I_o) \rangle = 0$  (29). A utilização de  $\phi(x)$ , ao invés de  $I(x)$ , simula o comportamento dos fotoreceptores e permite comparar diferentes imagens, independente dos valores absolutos da luminância de cada uma delas.

O espectro de potˆencia - dado pelo quadrado do valor absoluto da Transformada de Fourier do contraste médio - fornece informações importantes a respeito da imagem. Imagens naturalísticas apresentam um espectro altamente correlacionado, geralmente pro-

porcional a  $f^{-(2-\eta)}$ , sendo f é a frequência espacial bidimensional e  $\eta$  é uma constante pequena. Neste caso, o espectro de potˆencia unidimensional de qualquer linha da imagem será proporcional a  $f^{-(1-\eta)}$  (30).

O gráfico à esquerda nas Figuras 41 e 42 mostra o contraste médio das linhas e o lado direito mostra o espectro de potência das duas imagens utilizadas. Os eixos do espectro estão em escala logarítmica e a frequências espacial é unidimensional, no sentido x da imagem.

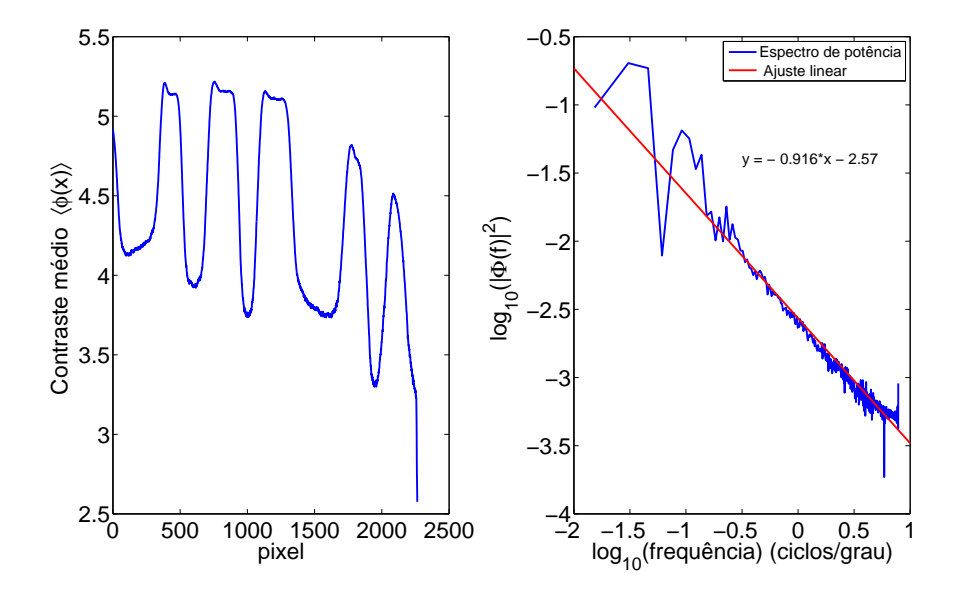

Figura 41 – Contraste médio e Transformada de Fourier do slide com barras. A linha vermelha representa o melhor ajuste linear do espectro, cuja equação está escrita no gráfico

Para a imagem naturalística utilizada se obteve  $\eta = 0, 104$ , que é o coeficiente angular da reta que melhor se ajusta ao espectro (linha vermelha na Figura 42). Valor positivos para  $\eta$  indica que existe maior potência nos detalhes localizados a longa distância (frequências baixas) e que à medida que a frequência espacial aumenta a potência do espectro diminui linearmente. No caso da imagem de barras verticais apenas uma parte do espectro pode ser dita proporcional a  $f^{-(1-\eta)}$ , para frequências baixas a energia do espectro deixa de ser linear.

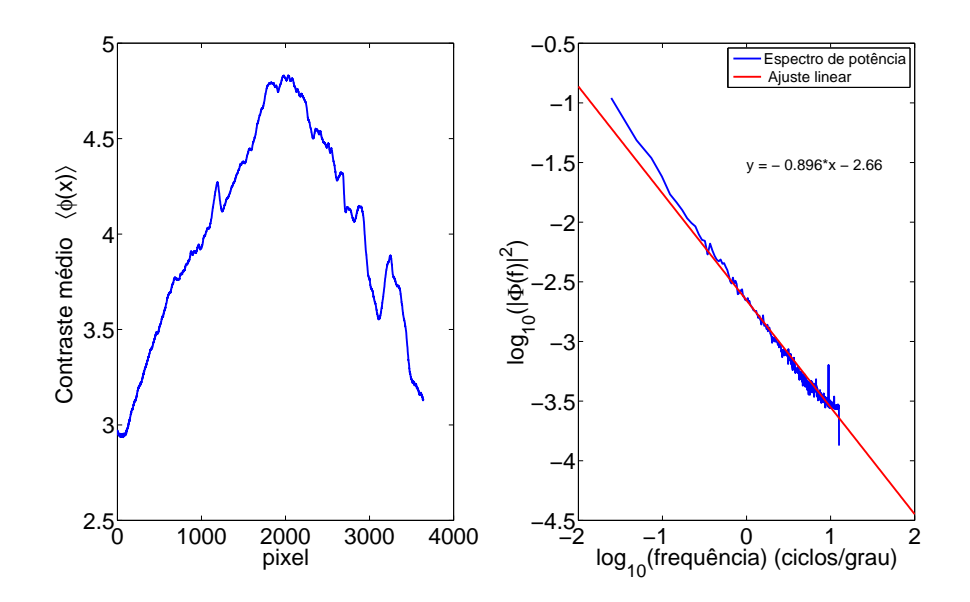

Figura 42 – Contraste médio e Transformada de Fourier do slide naturalístico. A linha vermelha representa o melhor ajuste linear do espectro, cuja equação está escrita no gráfico

O raster da aquisição realizada utilizando as duas imagens mencionadas acima está apresentado na Figura 43.

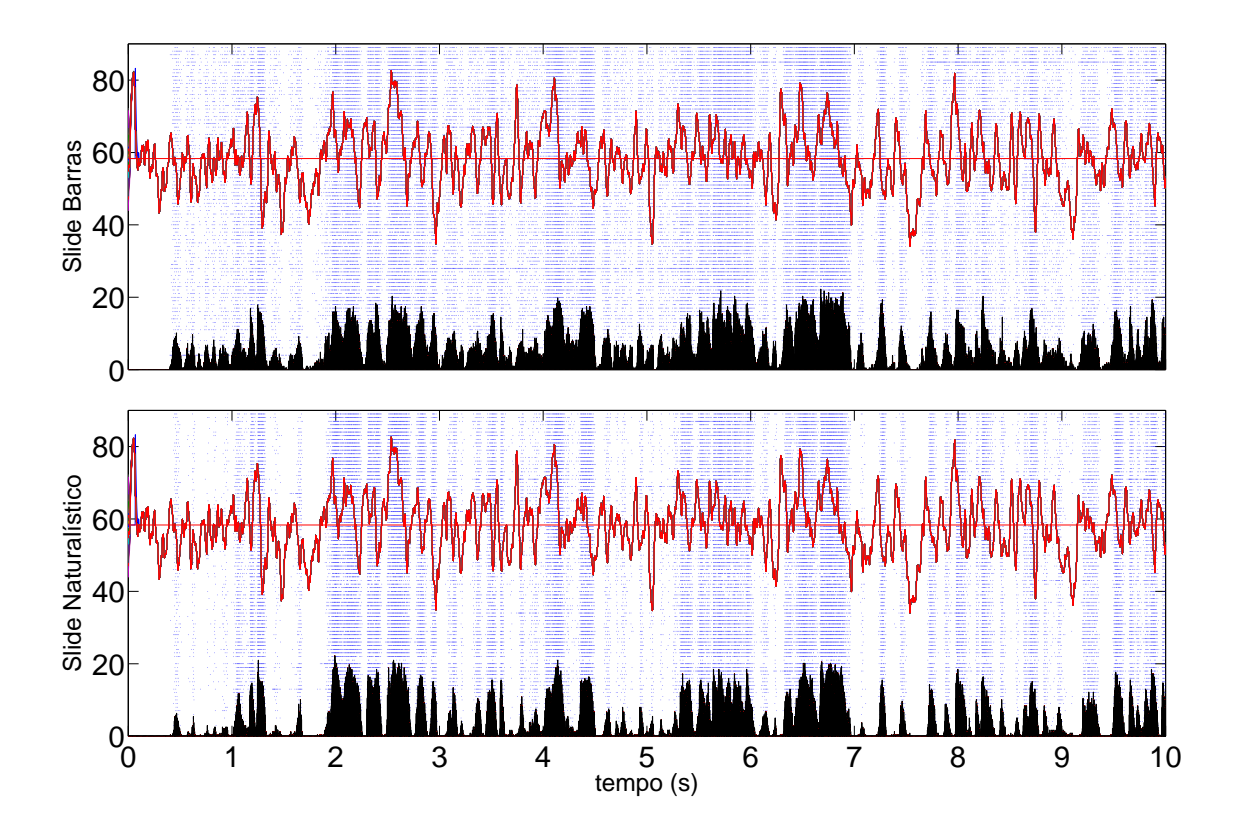

Figura  $43 - Raster$  das aquisições variando a imagem

Quando se utilizou o slide naturalístico o neurônio respondeu às 90 apresentações de  $S(t)$  de forma mais repetitiva e também com poucos disparos nos trechos com velocidade negativa  $S(t) < 0$ . Enquanto que utilizando o slide de barras o número de disparos nos trechos em que o estímulo era inibitório foi significativamente maior.

Analisando a taxa de disparo, foi possível observar maiores diferenças entre as respostas (Figura 44), na qual a velocidade do estímulo está representada pela curva vermelha e as curvas azuis e verde representam a taxa de disparo utilizando o VSImG e o GEN, respectivamente.

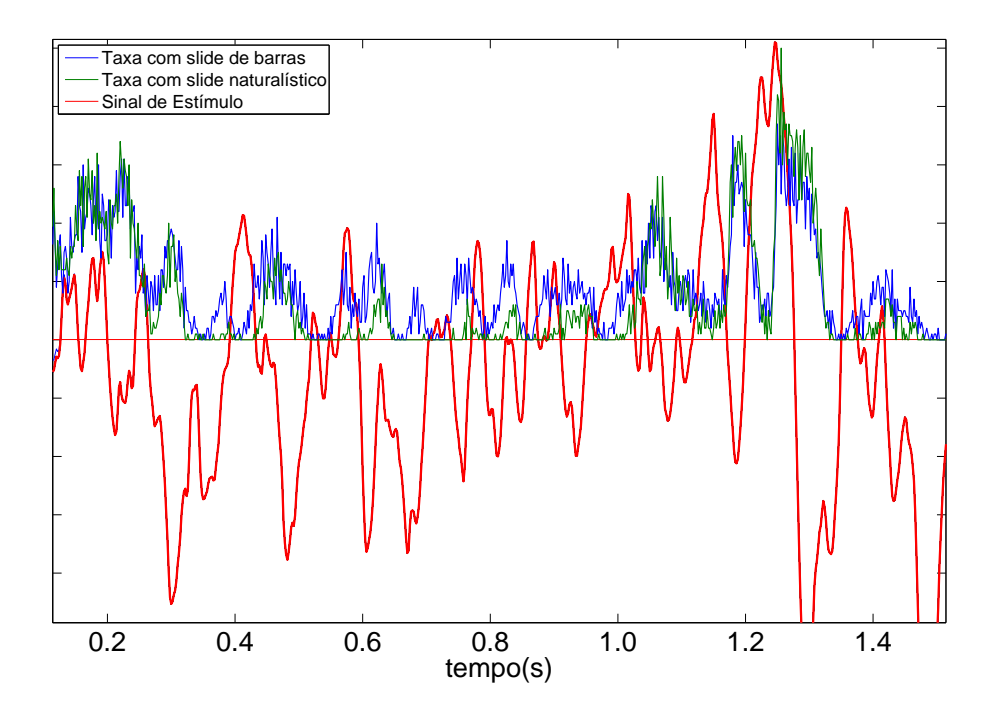

Figura 44 – Comparação da taxa de disparo dependente do tempo com o sinal de estímulo que movimentou as duas imagens

Nota-se que quando se utiliza o slide de barras, o H1 é mais sensível a estímulos excitatórios de baixa intensidade. Porém, sua resposta mostrou não ser tão repetitiva quanto a resposta obtida utilizando o slide naturalístico. A outra observação obtida com as duas taxas é que, utilizando o slide naturalístico, o neurônio demora 14ms a mais para responder ao estímulo se comparado com resposta obtida utilizando o slide de barras.

O *ISI* (Figura 45) mostra outra diferença encontrada entre as respostas utilizando os dois slides. Pode-se observar uma maior quantidade de intervalos curtos quando se utiliza o slide naturalístico. Isto sugere que o neurônio percebe a riqueza de detalhes presente em cenas naturais e isto é indicado pelas diferenças entre o tempo de processamento (devido ao aumento da quantidade de informação do estímulo) e pela redução dos intervalos entre os *spikes* do trem de pulso.

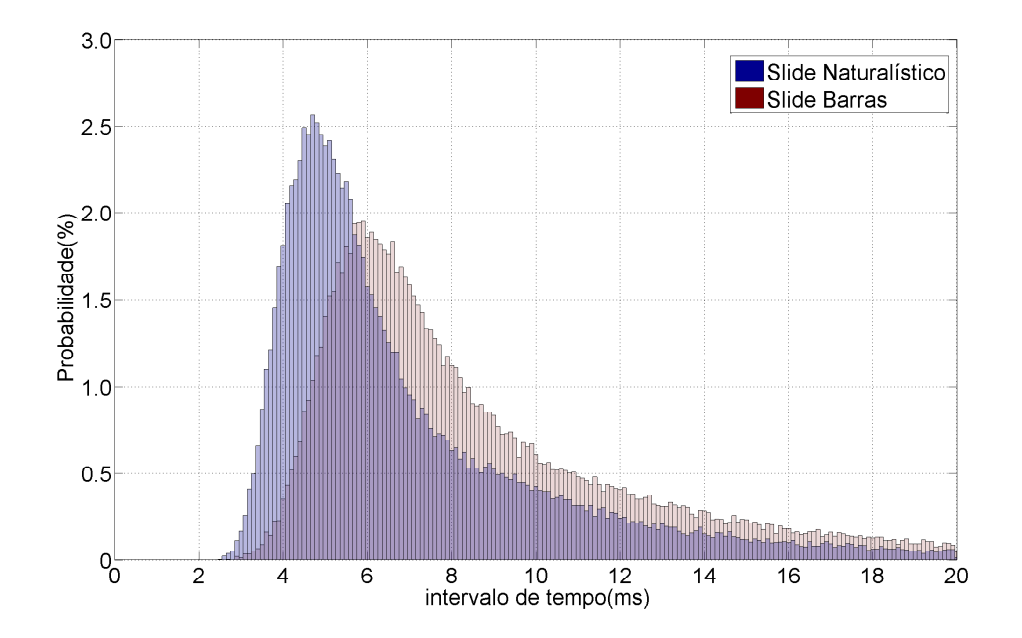

Figura 45 – Histograma das aquisições variando a imagem

# 5 Conclusões

Os resultados obtidos na primeira seção permitiram validar o GEN por ter fornecido respostas parecidas com as registradas utilizando o VSImG, com a mosca sujeita às mesmas condições de temperatura, umidade e estímulo visual.

Utilizando os filtros, foi possível constatar que o sistema visual percebe diferenças entre estímulos apresentados de forma contínua e apresentados a uma taxa menor que o período refratário do neurônio, 2ms.

Este trabalho também mostrou a importância de sistemas geradores de estímulo visuais capazes de gerar imagens com maior luminância. Apesar de existir uma adaptação dos fotoreceptores, o neurônio passa a responder de forma mais rápida, precisa e repetitiva à medida que a luminância aumenta.

As aquisições realizadas variando o tamanho do campo visual mostraram que a resposta do neurˆonio H1 sofre um atraso e a distribui¸c˜ao do intervalo *interspike* diminui conforme o campo visual vai aumentando e satura a partir de uma determinada área.

Foi observado também diferenças entre as respostas quando se utilizou um slide composto por barras e um slide com uma cena naturalística. O slide de barras gerou respostas mais sensíveis à variação de velocidade enquanto que o slide naturalístico gerou spikes separados por intervalos de tempo menores, mostrando que existe um aumento da informação transmitida pelo duto óptico quando se utiliza uma imagem naturalística.

A resposta gerada por neurônios visuais sensíveis a movimento, como o H1, é determinada por pelo menos quatro parâmetro do estímulo: velocidade, orientação, contraste e frequência espacial. O GEN mostrou ser uma ferramenta bastante adequada para pesquisar a codificação neural realizada por este tipo de neurônio, tornando possível

experimentos inéditos variando todos os parâmetros citados acima e permitiu simular o habitat natural da mosca com a vantagem de não possuir as limitações presentes nos  $outros$ sistemas geradores de estímulos visuais.

# Referências

1 MESQUITA, N. F. *Acuidade visual e codificação neural da mosca Chrysomya megacephala.* 2010. 102 p. Dissertação (Mestrado) — Instituto de Física de São Carlos, Universidade de S˜ao Paulo, 2010.

2 SPAVIERI, D. L. J. *Effect of temperature and light intensity on the representation of motion information in the fly's visual system.* 2008. 97 p. Tese (Doutorado) — Max-Planck-Institut, Max-Planck-Institut, 2008.

3 LEWEN, G.; BIALEK, W.; STEVENINCK, R. van. Neural coding of naturalistic motion stimuli. *Network: Computation in Neural Systems*, v. 12, n. 3, p. 317–329, 2001.

4 RIEKE, F. et al. *Spikes:* exploring the neural code. Cambridge: MIT Press, 1997.

5 HAUSEN, K.; EGELHAAF, M. Neural mechanisms of visual course control in insects. In: STAVENGA, D. G.; HARDIE, R. C. (Ed.). *Facets of vision*. Berlin: Springer, 1989.

6 NEMENMAN, I. et al. Neural coding of natural stimuli: information at sub-millisecond resolution. *PLoS Computational Biology*, v. 4, n. 3, p. 1–12, 2008.

7 LAND, M.; COLLETT, T. Chasing behavior of house fli's (fannia canicularis). *Journal of Comparative Physiology*, v. 89, n. 4, p. 331–357, 1974.

8 TATLER, B.; O'CARROL, D.; LAUGHLIN, S. Temperature and the temporal resolving power of fly photoreceptors. *Journal of Comparative Physiology*, v. 186, n. 4, p. 399–407, 2000.

9 GARCÍA-PÉREZ, M.; PELI, E. Luminance artifacts of cathode-ray tube displays for vision research. *Spatial Vision*, v. 14, n. 2, p. 201–215, 2001.

10 STEVENINCK, R. de Ruyter van; BORST, A.; BIALEK, W. Real-time encoding of motion: answerable questions and questionable answers from the fly's visual system motion vision. In: ZANKER, J. M.; ZEIL, J. (Ed.). *Computational and ecological constraints*. Berlin: Springer, 1982.
11 STRAW, A. Vision egg: an open-source library for realtime visual stimulus generation. *Neuroinformatics*, v. 2, n. 4, p. 1–10, 2008.

12 BORST, A. Noise, not stimulus entropy, determines neural information rate. *Journal of Computational Neuroscience*, v. 14, n. 1, p. 23–31, 2003.

13 FLANAGIN, V. *Dynamic adaptation in fly motion vision.* 2006. 113 p. (Masters Thesis) - Ludwig-Maximilians Universität, München, 2006.

14 WARZECHA, A.; EGELHAAF, M. On the performance of biological movement detectors and ideal velocity sensors in the context of optomotor course stabilization. *Visual Neuroscience*, v. 15, n. 1, p. 113–122, 1998.

15 REINAGEL, P. et al. Encoding of visual information by lgn bursts. *The American Physiological Society*, v. 81, n. 5, p. 2558–2569, 1999.

16 REN, J. *Cambridge research systems*. Disponível em: <http://www.crsltd.com/catalog/visage/overview.html>. Acesso em: 22 julho 2009.

17 SWIFT, D. *Vision research graphics*. Disponível em: <http://www.vrg.com/>. Acesso em: July 2009.

18 PEIRCE, W. Generating stimuli for neuroscience using psychopy. *Frontiers in Neuroinformatics*, v. 2, n. 10, p. 1–8, May 2008.

19 DICKINSON, M. *Research/Fly-O-Vision*. Disponível em: <http://www.dickinson.caltech.edu/Research/Fly-O-Vision>. Acesso em: July 2009.

20 REISER, B.; DICKINSON, M. A modular display system for insect behavioral neuroscience. *Journal of Neuroscience Methods*, v. 2, n. 127, p. 127–139, 2008.

21 LINDEMANN, J. et al. Flimax, a novel stimulus device for panoramic and highspeed presentation of behaviourally generated optic flow. *Vision Research*, v. 43, n. 7, p. 779–791, Mar. 2003.

22 HENDRIK, E. Functional properties of the h1-neurone in the third optic ganglion of the blowfly, phaenicia. *Journal of Comparative Physiology*, v. 135, n. 1, p. 29–39, Mar. 1980.

23 ALVIDREZ, Z. R. *Computational modeling of neurons involved in fly motion detection. 2005*. 68p. (Masters Thesis) - Department of Electrical and Computer Engineering, Arizona, 2005.

24 HORNER, N. *Multifractalidade no c´odigo neural da mosca.* 2008. 70 p. Dissertação (Mestrado) — Instituto de Física de São Carlos, Universidade de São Paulo, 2008.

25 ALMEIDA, L. O. B. *Desenvolvimento de intrumenta¸c˜ao eletrˆonica para estudos* de codificaçõe neurais no duto óptico em moscas. 2006. 86 p. Dissertação (Mestrado) — Instituto de Física de São Carlos, Universidade de São Paulo, 2006.

26 DAYAN, P.; ABBOT, L. F. *Theoretical neuroscience*. Cambridge: MIT Press, 2000.

27 GERSTNER, W.; KISTLER, W. *Spiking neuron models*. Cambridge, UK: Cambridge University Press, 2002.

28 RUDERMAN, D. The statistics of natural images. *Network: Computation in Neural Systems*, v. 5, n. 4, p. 517–548, Nov. 1994.

29 RUDERMAN, D.; BIALEK, W. Statistics of natural images: scaling in the woods. *Physical Review Letters*, v. 73, n. 6, p. 814–818, Aug. 1994.

30 DROR, R.; O´CARROLL, D.; LAUGHLIN, S. Accuracy of velocity estimation by reichardt correlators. *Optical Society of America*, v. 18, n. 2, p. 241–252, Feb. 2001.

## **Livros Grátis**

( <http://www.livrosgratis.com.br> )

Milhares de Livros para Download:

[Baixar](http://www.livrosgratis.com.br/cat_1/administracao/1) [livros](http://www.livrosgratis.com.br/cat_1/administracao/1) [de](http://www.livrosgratis.com.br/cat_1/administracao/1) [Administração](http://www.livrosgratis.com.br/cat_1/administracao/1) [Baixar](http://www.livrosgratis.com.br/cat_2/agronomia/1) [livros](http://www.livrosgratis.com.br/cat_2/agronomia/1) [de](http://www.livrosgratis.com.br/cat_2/agronomia/1) [Agronomia](http://www.livrosgratis.com.br/cat_2/agronomia/1) [Baixar](http://www.livrosgratis.com.br/cat_3/arquitetura/1) [livros](http://www.livrosgratis.com.br/cat_3/arquitetura/1) [de](http://www.livrosgratis.com.br/cat_3/arquitetura/1) [Arquitetura](http://www.livrosgratis.com.br/cat_3/arquitetura/1) [Baixar](http://www.livrosgratis.com.br/cat_4/artes/1) [livros](http://www.livrosgratis.com.br/cat_4/artes/1) [de](http://www.livrosgratis.com.br/cat_4/artes/1) [Artes](http://www.livrosgratis.com.br/cat_4/artes/1) [Baixar](http://www.livrosgratis.com.br/cat_5/astronomia/1) [livros](http://www.livrosgratis.com.br/cat_5/astronomia/1) [de](http://www.livrosgratis.com.br/cat_5/astronomia/1) [Astronomia](http://www.livrosgratis.com.br/cat_5/astronomia/1) [Baixar](http://www.livrosgratis.com.br/cat_6/biologia_geral/1) [livros](http://www.livrosgratis.com.br/cat_6/biologia_geral/1) [de](http://www.livrosgratis.com.br/cat_6/biologia_geral/1) [Biologia](http://www.livrosgratis.com.br/cat_6/biologia_geral/1) [Geral](http://www.livrosgratis.com.br/cat_6/biologia_geral/1) [Baixar](http://www.livrosgratis.com.br/cat_8/ciencia_da_computacao/1) [livros](http://www.livrosgratis.com.br/cat_8/ciencia_da_computacao/1) [de](http://www.livrosgratis.com.br/cat_8/ciencia_da_computacao/1) [Ciência](http://www.livrosgratis.com.br/cat_8/ciencia_da_computacao/1) [da](http://www.livrosgratis.com.br/cat_8/ciencia_da_computacao/1) [Computação](http://www.livrosgratis.com.br/cat_8/ciencia_da_computacao/1) [Baixar](http://www.livrosgratis.com.br/cat_9/ciencia_da_informacao/1) [livros](http://www.livrosgratis.com.br/cat_9/ciencia_da_informacao/1) [de](http://www.livrosgratis.com.br/cat_9/ciencia_da_informacao/1) [Ciência](http://www.livrosgratis.com.br/cat_9/ciencia_da_informacao/1) [da](http://www.livrosgratis.com.br/cat_9/ciencia_da_informacao/1) [Informação](http://www.livrosgratis.com.br/cat_9/ciencia_da_informacao/1) [Baixar](http://www.livrosgratis.com.br/cat_7/ciencia_politica/1) [livros](http://www.livrosgratis.com.br/cat_7/ciencia_politica/1) [de](http://www.livrosgratis.com.br/cat_7/ciencia_politica/1) [Ciência](http://www.livrosgratis.com.br/cat_7/ciencia_politica/1) [Política](http://www.livrosgratis.com.br/cat_7/ciencia_politica/1) [Baixar](http://www.livrosgratis.com.br/cat_10/ciencias_da_saude/1) [livros](http://www.livrosgratis.com.br/cat_10/ciencias_da_saude/1) [de](http://www.livrosgratis.com.br/cat_10/ciencias_da_saude/1) [Ciências](http://www.livrosgratis.com.br/cat_10/ciencias_da_saude/1) [da](http://www.livrosgratis.com.br/cat_10/ciencias_da_saude/1) [Saúde](http://www.livrosgratis.com.br/cat_10/ciencias_da_saude/1) [Baixar](http://www.livrosgratis.com.br/cat_11/comunicacao/1) [livros](http://www.livrosgratis.com.br/cat_11/comunicacao/1) [de](http://www.livrosgratis.com.br/cat_11/comunicacao/1) [Comunicação](http://www.livrosgratis.com.br/cat_11/comunicacao/1) [Baixar](http://www.livrosgratis.com.br/cat_12/conselho_nacional_de_educacao_-_cne/1) [livros](http://www.livrosgratis.com.br/cat_12/conselho_nacional_de_educacao_-_cne/1) [do](http://www.livrosgratis.com.br/cat_12/conselho_nacional_de_educacao_-_cne/1) [Conselho](http://www.livrosgratis.com.br/cat_12/conselho_nacional_de_educacao_-_cne/1) [Nacional](http://www.livrosgratis.com.br/cat_12/conselho_nacional_de_educacao_-_cne/1) [de](http://www.livrosgratis.com.br/cat_12/conselho_nacional_de_educacao_-_cne/1) [Educação - CNE](http://www.livrosgratis.com.br/cat_12/conselho_nacional_de_educacao_-_cne/1) [Baixar](http://www.livrosgratis.com.br/cat_13/defesa_civil/1) [livros](http://www.livrosgratis.com.br/cat_13/defesa_civil/1) [de](http://www.livrosgratis.com.br/cat_13/defesa_civil/1) [Defesa](http://www.livrosgratis.com.br/cat_13/defesa_civil/1) [civil](http://www.livrosgratis.com.br/cat_13/defesa_civil/1) [Baixar](http://www.livrosgratis.com.br/cat_14/direito/1) [livros](http://www.livrosgratis.com.br/cat_14/direito/1) [de](http://www.livrosgratis.com.br/cat_14/direito/1) [Direito](http://www.livrosgratis.com.br/cat_14/direito/1) [Baixar](http://www.livrosgratis.com.br/cat_15/direitos_humanos/1) [livros](http://www.livrosgratis.com.br/cat_15/direitos_humanos/1) [de](http://www.livrosgratis.com.br/cat_15/direitos_humanos/1) [Direitos](http://www.livrosgratis.com.br/cat_15/direitos_humanos/1) [humanos](http://www.livrosgratis.com.br/cat_15/direitos_humanos/1) [Baixar](http://www.livrosgratis.com.br/cat_16/economia/1) [livros](http://www.livrosgratis.com.br/cat_16/economia/1) [de](http://www.livrosgratis.com.br/cat_16/economia/1) [Economia](http://www.livrosgratis.com.br/cat_16/economia/1) [Baixar](http://www.livrosgratis.com.br/cat_17/economia_domestica/1) [livros](http://www.livrosgratis.com.br/cat_17/economia_domestica/1) [de](http://www.livrosgratis.com.br/cat_17/economia_domestica/1) [Economia](http://www.livrosgratis.com.br/cat_17/economia_domestica/1) [Doméstica](http://www.livrosgratis.com.br/cat_17/economia_domestica/1) [Baixar](http://www.livrosgratis.com.br/cat_18/educacao/1) [livros](http://www.livrosgratis.com.br/cat_18/educacao/1) [de](http://www.livrosgratis.com.br/cat_18/educacao/1) [Educação](http://www.livrosgratis.com.br/cat_18/educacao/1) [Baixar](http://www.livrosgratis.com.br/cat_19/educacao_-_transito/1) [livros](http://www.livrosgratis.com.br/cat_19/educacao_-_transito/1) [de](http://www.livrosgratis.com.br/cat_19/educacao_-_transito/1) [Educação - Trânsito](http://www.livrosgratis.com.br/cat_19/educacao_-_transito/1) [Baixar](http://www.livrosgratis.com.br/cat_20/educacao_fisica/1) [livros](http://www.livrosgratis.com.br/cat_20/educacao_fisica/1) [de](http://www.livrosgratis.com.br/cat_20/educacao_fisica/1) [Educação](http://www.livrosgratis.com.br/cat_20/educacao_fisica/1) [Física](http://www.livrosgratis.com.br/cat_20/educacao_fisica/1) [Baixar](http://www.livrosgratis.com.br/cat_21/engenharia_aeroespacial/1) [livros](http://www.livrosgratis.com.br/cat_21/engenharia_aeroespacial/1) [de](http://www.livrosgratis.com.br/cat_21/engenharia_aeroespacial/1) [Engenharia](http://www.livrosgratis.com.br/cat_21/engenharia_aeroespacial/1) [Aeroespacial](http://www.livrosgratis.com.br/cat_21/engenharia_aeroespacial/1) [Baixar](http://www.livrosgratis.com.br/cat_22/farmacia/1) [livros](http://www.livrosgratis.com.br/cat_22/farmacia/1) [de](http://www.livrosgratis.com.br/cat_22/farmacia/1) [Farmácia](http://www.livrosgratis.com.br/cat_22/farmacia/1) [Baixar](http://www.livrosgratis.com.br/cat_23/filosofia/1) [livros](http://www.livrosgratis.com.br/cat_23/filosofia/1) [de](http://www.livrosgratis.com.br/cat_23/filosofia/1) [Filosofia](http://www.livrosgratis.com.br/cat_23/filosofia/1) [Baixar](http://www.livrosgratis.com.br/cat_24/fisica/1) [livros](http://www.livrosgratis.com.br/cat_24/fisica/1) [de](http://www.livrosgratis.com.br/cat_24/fisica/1) [Física](http://www.livrosgratis.com.br/cat_24/fisica/1) [Baixar](http://www.livrosgratis.com.br/cat_25/geociencias/1) [livros](http://www.livrosgratis.com.br/cat_25/geociencias/1) [de](http://www.livrosgratis.com.br/cat_25/geociencias/1) [Geociências](http://www.livrosgratis.com.br/cat_25/geociencias/1) [Baixar](http://www.livrosgratis.com.br/cat_26/geografia/1) [livros](http://www.livrosgratis.com.br/cat_26/geografia/1) [de](http://www.livrosgratis.com.br/cat_26/geografia/1) [Geografia](http://www.livrosgratis.com.br/cat_26/geografia/1) [Baixar](http://www.livrosgratis.com.br/cat_27/historia/1) [livros](http://www.livrosgratis.com.br/cat_27/historia/1) [de](http://www.livrosgratis.com.br/cat_27/historia/1) [História](http://www.livrosgratis.com.br/cat_27/historia/1) [Baixar](http://www.livrosgratis.com.br/cat_31/linguas/1) [livros](http://www.livrosgratis.com.br/cat_31/linguas/1) [de](http://www.livrosgratis.com.br/cat_31/linguas/1) [Línguas](http://www.livrosgratis.com.br/cat_31/linguas/1)

[Baixar](http://www.livrosgratis.com.br/cat_28/literatura/1) [livros](http://www.livrosgratis.com.br/cat_28/literatura/1) [de](http://www.livrosgratis.com.br/cat_28/literatura/1) [Literatura](http://www.livrosgratis.com.br/cat_28/literatura/1) [Baixar](http://www.livrosgratis.com.br/cat_30/literatura_de_cordel/1) [livros](http://www.livrosgratis.com.br/cat_30/literatura_de_cordel/1) [de](http://www.livrosgratis.com.br/cat_30/literatura_de_cordel/1) [Literatura](http://www.livrosgratis.com.br/cat_30/literatura_de_cordel/1) [de](http://www.livrosgratis.com.br/cat_30/literatura_de_cordel/1) [Cordel](http://www.livrosgratis.com.br/cat_30/literatura_de_cordel/1) [Baixar](http://www.livrosgratis.com.br/cat_29/literatura_infantil/1) [livros](http://www.livrosgratis.com.br/cat_29/literatura_infantil/1) [de](http://www.livrosgratis.com.br/cat_29/literatura_infantil/1) [Literatura](http://www.livrosgratis.com.br/cat_29/literatura_infantil/1) [Infantil](http://www.livrosgratis.com.br/cat_29/literatura_infantil/1) [Baixar](http://www.livrosgratis.com.br/cat_32/matematica/1) [livros](http://www.livrosgratis.com.br/cat_32/matematica/1) [de](http://www.livrosgratis.com.br/cat_32/matematica/1) [Matemática](http://www.livrosgratis.com.br/cat_32/matematica/1) [Baixar](http://www.livrosgratis.com.br/cat_33/medicina/1) [livros](http://www.livrosgratis.com.br/cat_33/medicina/1) [de](http://www.livrosgratis.com.br/cat_33/medicina/1) [Medicina](http://www.livrosgratis.com.br/cat_33/medicina/1) [Baixar](http://www.livrosgratis.com.br/cat_34/medicina_veterinaria/1) [livros](http://www.livrosgratis.com.br/cat_34/medicina_veterinaria/1) [de](http://www.livrosgratis.com.br/cat_34/medicina_veterinaria/1) [Medicina](http://www.livrosgratis.com.br/cat_34/medicina_veterinaria/1) [Veterinária](http://www.livrosgratis.com.br/cat_34/medicina_veterinaria/1) [Baixar](http://www.livrosgratis.com.br/cat_35/meio_ambiente/1) [livros](http://www.livrosgratis.com.br/cat_35/meio_ambiente/1) [de](http://www.livrosgratis.com.br/cat_35/meio_ambiente/1) [Meio](http://www.livrosgratis.com.br/cat_35/meio_ambiente/1) [Ambiente](http://www.livrosgratis.com.br/cat_35/meio_ambiente/1) [Baixar](http://www.livrosgratis.com.br/cat_36/meteorologia/1) [livros](http://www.livrosgratis.com.br/cat_36/meteorologia/1) [de](http://www.livrosgratis.com.br/cat_36/meteorologia/1) [Meteorologia](http://www.livrosgratis.com.br/cat_36/meteorologia/1) [Baixar](http://www.livrosgratis.com.br/cat_45/monografias_e_tcc/1) [Monografias](http://www.livrosgratis.com.br/cat_45/monografias_e_tcc/1) [e](http://www.livrosgratis.com.br/cat_45/monografias_e_tcc/1) [TCC](http://www.livrosgratis.com.br/cat_45/monografias_e_tcc/1) [Baixar](http://www.livrosgratis.com.br/cat_37/multidisciplinar/1) [livros](http://www.livrosgratis.com.br/cat_37/multidisciplinar/1) [Multidisciplinar](http://www.livrosgratis.com.br/cat_37/multidisciplinar/1) [Baixar](http://www.livrosgratis.com.br/cat_38/musica/1) [livros](http://www.livrosgratis.com.br/cat_38/musica/1) [de](http://www.livrosgratis.com.br/cat_38/musica/1) [Música](http://www.livrosgratis.com.br/cat_38/musica/1) [Baixar](http://www.livrosgratis.com.br/cat_39/psicologia/1) [livros](http://www.livrosgratis.com.br/cat_39/psicologia/1) [de](http://www.livrosgratis.com.br/cat_39/psicologia/1) [Psicologia](http://www.livrosgratis.com.br/cat_39/psicologia/1) [Baixar](http://www.livrosgratis.com.br/cat_40/quimica/1) [livros](http://www.livrosgratis.com.br/cat_40/quimica/1) [de](http://www.livrosgratis.com.br/cat_40/quimica/1) [Química](http://www.livrosgratis.com.br/cat_40/quimica/1) [Baixar](http://www.livrosgratis.com.br/cat_41/saude_coletiva/1) [livros](http://www.livrosgratis.com.br/cat_41/saude_coletiva/1) [de](http://www.livrosgratis.com.br/cat_41/saude_coletiva/1) [Saúde](http://www.livrosgratis.com.br/cat_41/saude_coletiva/1) [Coletiva](http://www.livrosgratis.com.br/cat_41/saude_coletiva/1) [Baixar](http://www.livrosgratis.com.br/cat_42/servico_social/1) [livros](http://www.livrosgratis.com.br/cat_42/servico_social/1) [de](http://www.livrosgratis.com.br/cat_42/servico_social/1) [Serviço](http://www.livrosgratis.com.br/cat_42/servico_social/1) [Social](http://www.livrosgratis.com.br/cat_42/servico_social/1) [Baixar](http://www.livrosgratis.com.br/cat_43/sociologia/1) [livros](http://www.livrosgratis.com.br/cat_43/sociologia/1) [de](http://www.livrosgratis.com.br/cat_43/sociologia/1) [Sociologia](http://www.livrosgratis.com.br/cat_43/sociologia/1) [Baixar](http://www.livrosgratis.com.br/cat_44/teologia/1) [livros](http://www.livrosgratis.com.br/cat_44/teologia/1) [de](http://www.livrosgratis.com.br/cat_44/teologia/1) [Teologia](http://www.livrosgratis.com.br/cat_44/teologia/1) [Baixar](http://www.livrosgratis.com.br/cat_46/trabalho/1) [livros](http://www.livrosgratis.com.br/cat_46/trabalho/1) [de](http://www.livrosgratis.com.br/cat_46/trabalho/1) [Trabalho](http://www.livrosgratis.com.br/cat_46/trabalho/1) [Baixar](http://www.livrosgratis.com.br/cat_47/turismo/1) [livros](http://www.livrosgratis.com.br/cat_47/turismo/1) [de](http://www.livrosgratis.com.br/cat_47/turismo/1) [Turismo](http://www.livrosgratis.com.br/cat_47/turismo/1)